### МИНИСТЕРСТВО ОБРАЗОВАНИЯ И НАУКИ НЕКОММЕРЧЕСКОЕ ОБРАЗОВАТЕЛЬНОЕ УЧРЕЖДЕНИЕ УЧЕБНЫЙ НАУЧНО-ПРОИЗВОДСТВЕННЫЙ КОМПЛЕКС «МЕЖДУНАРОДНЫЙ УНИВЕРСИТЕТ КЫРГЫЗСТАНА»

#### «COF.IACOBAHO»

Проректор по учебно-административной работе НОУ УНИК «МУХ», к.ю.н. Карабалаева С.Б.

2020 г.

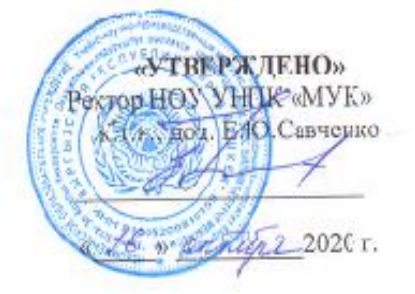

### УЧЕБНО-МЕТОДИЧЕСКИЙ КОМПЛЕКС

Название диспинлины: Информатика

Название и код направления подготовки: 580100 Экономика, 580200 Менеджмент Квалификация выпускника: Бахалавр

Форма обучения: Очная

Составители: преподаватели Асанксжоева А.Т., Жанадилов М.Ж.

#### График проведения модулей

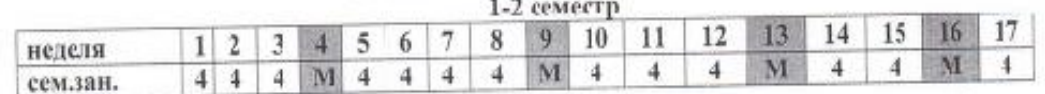

#### «PACCMOTPEHO»

На заседании кафедры «Естественно -научные дисциплины» HOY YHIIK «MYK» Протокол № 2 Or of Net Ties 2020 r. И.о.зав. кафедрой Касматиева Дж. С.

#### «ОДОБРЕНО»

На заселании Учебно-методического объединения НОУ УНПК «МУК» Протокол № 5 or « 15» DEFROPE 2020 г. Председатель Учебно-мегодического объединения

Матвеева Т.В.

 $\mathbf{1}$ 

«СОГЛАСОВАНО» Директор Научной библяотеки **IIOV VHITK «MVK»** Асанова Ж.Ш.

> 2020 Бишкек.

# **СОДЕРЖАНИЕ**

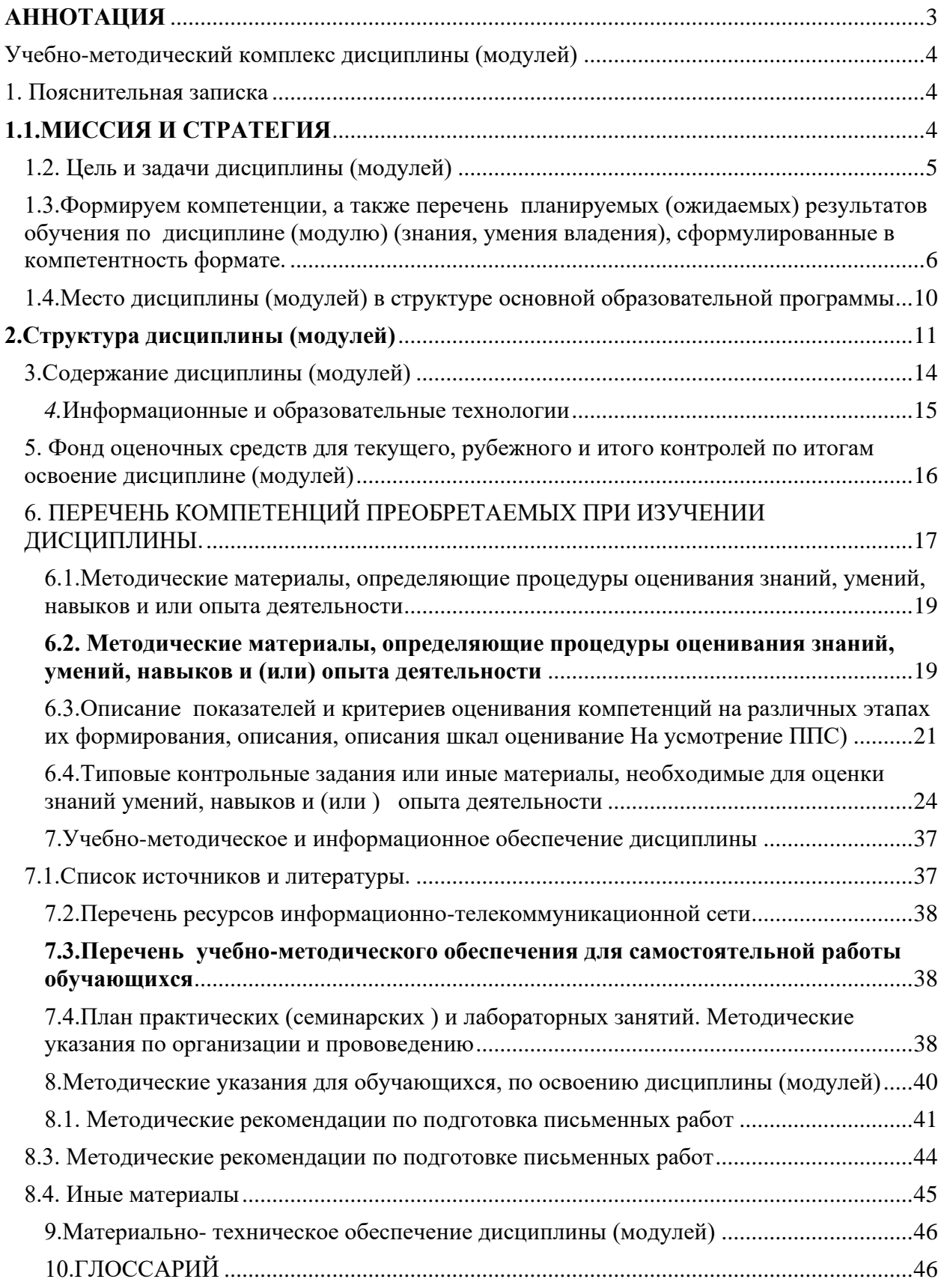

#### **АННОТАЦИЯ**

<span id="page-2-0"></span>Рабочая программа базового курса «Информатика» для 1-курса составлена на основе компонента Государственного образовательного стандарта высшего образования по информатике» и Примерной программы полного общего образования (базовый уровень) по «Информатика», рекомендованной Министерством образования КР, с учетом кодификатора элементов содержания по информатике и по языкознанию.

Дисциплина «Информатик» является дисциплиной базовой части естественнонаучного цикла бакалавриата по направлению «менеджмент».

Программа общеобразовательной учебной дисциплины «Информатика в менеджеры» предназначена для изучения информатики в сфере языкознания в профессиональных образовательных организациях при подготовке бакалавров экономики.

Рабочая программа общеобразовательной учебной дисциплины «информатика» ориентирована на достижение следующих образовательных целей:

- формирование научного мировоззрения, развитие интеллектуальных способностей и познавательных интересов обучающихся за счет освоения основных понятий и методов информатики; формирование основ логического, алгоритмического и

информатики мышления; формирование представлений о роли

информатика в менеджеры в современном обществе и в менеджеры,

понимание основ правовых аспектов использования компьютерных программ и работы в Интернете для познания географии, культуры, литературы и истории других стран (Китай, Америка, и.т.д.);

анализ и оценка информационных моделей, систем из различных предметных областей, в частности информационных моделей, возникающих в процессе изучения гуманитарных, технических, социальных систем, а также освоение широко используемых на практике методов формализации (языки, алгоритмы и их программная реализация);

освоение методов, средств и технологии работы с информацией различных видов, технологии работы с информационными ресурсами общества, методов и средств обеспечения информационной безопасности и пр.;

- освоение основных методов информатики, в том числе табличного процессора и базы данных на основе практических работ на иностранном языке;

- обеспечение навыками познавательной, учебно-исследовательской и проектной деятельности, навыками разрешения проблем; способности и готовности к самостоятельному поиску методов решения практических задач, применению различных методов познания;

• обеспечение социализации обучающегося в современном информационном обществе, и подготовка к будущей профессиональной деятельности.

- обеспечение социализации обучающегося в современном информационном обществе, и подготовка к освоению языка в будущей профессиональной деятельности,

При реализации курса необходимо учитывать, что у подавляющего большинства студентов- менеджеры знания в области информатики обработки информации и информационных технологий почти отсутствуют, и их приходится не развивать, а прививать, решая дополнительно задачи, нерешённые общеобразовательными учреждениями. Основными дидактическими принципами в обучении становятся принцип прагматичности, обусловленный синергетическим подходом к системе высшего образования, и принцип контекстного (предметно-ориентированного) обучения. Принцип научности при этом трансформируется в принципы простоты, доступности и правдоподобия при недопущении чрезмерного упрощения и популяризации. Предлагаемый курс специально адаптирован для менеджеры, примеры и задачи подбираются с учетом возможных интересов будущих специалистов.

# Учебно-методический комплекс дисциплины (модулей)

## <span id="page-3-1"></span><span id="page-3-0"></span>1. Пояснительная записка

Информатика – научная дисциплина, изучающая вопросы, связанные с поиском, сбором, хранением, преобразованием и использованием информации в самых различных сферах человеческой деятельности.

Понятие информатика охватывает области, связанные с разработкой, созданием, использование и материально-техническим обслуживанием систем обработки информации, включая машины, оборудование, математическое обеспечение, организационные аспекты, а также комплекс промышленного, коммерческого, административного и социального воздействий.

Развитие информационных технологий и их проникновение во все сферы общества становится неотъемлемой частью нашей жизни. Современный специалист любого профиля должен свободно ориентироваться в информационных потоках, уметь получать, хранить, обрабатывать и использовать информацию с помощью компьютеров, телекоммуникаций и других связей.

В период перехода к информационному обществу необходимо подготовить человека к быстрому восприятию и обработке больших объемов информации, овладению современными средствами, методами и технологиями работы. Сегодня недостаточно уметь самостоятельно осваивать и накапливать информацию, а надо научиться такой технологии работы с информацией, когда подготавливаются и принимаются решения на основе коллективного знания.

Для свободной ориентации в информационном потоке человек должен обладать информационной культурой. Информационная культура – умение целенаправленно работать с информацией и использовать для ее получения, обработки и передачи компьютерную информационную технологию, современные технические средства и методы.

Информационная культура вбирает в себя знания из кибернетики, информатики, теории информации, математики, теории проектирования баз данных и ряда других дисциплин. Неотъемлемой частью информационной культуры является знание новой информационной технологии и умение ее применять как для автоматизации рутинных операций, так и в неординарных ситуациях, требующих нетрадиционного творческого подхода.

### <span id="page-3-2"></span>**1.1.МИССИЯ И СТРАТЕГИЯ**

### **Миссия Университета:**

Миссия НОУ УНПК «МУК» - подготовка международной - признанных, свободномыслящих специалистов, открытых для перемен и способных трансформировать знания в ценности на благо-развития общества.

В соответствии с миссией кафедры ЕНД, этим достигаются следующие:

Учебно-методический комплекс по дисциплине «информатика» -это модель обеспечения учебного процесса для обучения студентов философия. Основные задачи учебнометодического комплекса:

• Сформировать совокупность тем по учебной дисциплине для понимания ее структура и содержания;

- Показать последовательность изучения материала по дисциплине;
- Представить перечень видов учебных занятий и форм контроля знаний;
- Дать информацию к размышлению в виде тестов по темам дисциплины;
- Сформулировать основные задания к практическим занятиям.

**Стратегия развития** НОУ УНПК «МУК» - создание динамичного и креативного университета с инновационными научно-образовательными программами и с

современной инфраструктурой, способствующие достижению академических и профессиональных целей.

### <span id="page-4-0"></span>1.2. Пель и залачи лиспиплины (молулей)

Характеристика дисциплины: Любой менеджеры отдает или готовит распоряжения и собирает сведения (получает отчеты), содержащие большой объем количественных и геометрических характеристик различных объектов (вес. объем, площадь, периметр, цена, налоги и другие процентные отчисления с учетом колебаний курсов валют в актах, законах и инструкциях). Также важно умение оперировать с большими числами и быстро переходить от абсолютных значений к относительным. Для передачи по коммуникационным сетям, наглядного представления результатов и планов производственной деятельности нужно знать приемы графического изображения математических объектов и процессов. При этом важно не только уметь производить формальные расчеты, но и быстро оценивать требуемые величины без вычислений. Поскольку современное производство связано с выбором и поиском наилучших вариантов действий, с риском принятия решений и с конкуренцией, работникам менеджеры сферы необходимо знать те разделы информатики, где эти вопросы изучаются в наиболее явном виде.

### Целью освоения дисциплины «информатика» являются:

- сформировать представление об информационном обществе, объяснить роль и назначение информатики;

- раскрыть суть и возможности технических средств информатики;

- научить сориентироваться на рынке технических средств компьютерной индустрии;

- формирование представления о применении современных информационных технологий в языкознании и менеджеры анализе;

- формирование у студентов представления о принципах построения математических моделей обработки информации и о границах применимости компьютерных и количественных методов в «Информатики»

- формирование понимания сущности математической обработки информации в гуманитарных исслелованиях и умений применения на практике ряла количественных методов, получивших признание в гуманитарных исследованиях;

- ознакомление с достижениями и возможными перспективами «математизации и компьютеризации» теоретического и прикладного языкознания.

- научить работать с современными программными средствами, понимать функциональные возможности и общую методологию их использования:

- $\triangleright$  текстовый процессор MS WORD
- > презентационный процессор MS POWERPOINT
- > табличный процессор MS EXCEL
- $>$  MS Access

- сформировать понимание - с какой целью и каким образом можно применять информационные системы и технологии в профессиональной деятельности, в менеджеры

### Компетенции обучающегося, формируемые в результате освоения дисциплины

Процесс изучения дисциплины направлен на формирование общекультурных и профессиональных компетенций в менеджеры:

- владеет культурой мышления, способен к обобщению, анализу, восприятию информации, постановке цели и выбору путей ее достижения (ОК-Г);

- способен анализировать мировоззренческие, социально и личностно значимые философские проблемы (ОК-2):

- готов использовать нормативные правовые документы в своей деятельности

(ОК- 13):

- осознает социальную значимость своей будущей профессии, обладает мотивацией к осуществлению профессиональной деятельности (ОПК-1);

- способен использовать систематизированные теоретические и практические знания гуманитарных, социальных и менеждеров наук при решении социальных и профессиональных задач (ОПК-2);

- владеет основами информационной культуры (ОПК-3);

- способен использовать возможности образовательной среды, в том числе информационной, для обеспечения качества учебно-воспитательного процесса (ПК-4).

### <span id="page-5-0"></span>**1.3.Формируем компетенции, а также перечень планируемых (ожидаемых) результатов обучения по дисциплине (модулю) (знания, умения владения), сформулированные в компетентность формате.**

- общенаучные (ОК) (код и содержание);
- инструментальные (ИК) (код и содержание);
- социально-личностные и общекультурные (СЛК);
- профессиональные (ПК) (код и содержание).
	- В результате освоения дисциплины студенты должны демонстрировать следующие результаты образования:

1). Владение культурой мышления, способность к обобщению, анализу, восприятию информации, постановке цели и выбору путей ее достижения (ОК-1);

2). Умение использовать основные информатики законы в профессиональной деятельности, применять методы теоретического и экспериментального исследования (ОК-2);

3). Расширение базы предметных знаний и умений в области информационные технология , сформирование мотивов углубленного изучения информационные технология наук (ОК- 8);

4). Способность научно анализировать социально значимые проблемы и процессы, умение использовать на практике информационные технология методы в различных видах профессиональной и социальной деятельности (ОК-10);

5). Умение логически верно, аргументировано и ясно строить устную и письменную речь  $(OK-12)$ :

6). Способность использовать воображение, мыслить творчески, способность самостоятельно приобретать новые знания и умения, умение ориентироваться в быстроменяющихся условиях, непрерывно самообучаться (ОК- 13);

7). При помощи выполнения обязательно-коллективных заданий – способность подготавливать и принимать решения на основе коллективного задания, т.е. готовность к работе в коллективе (ОК-14).

Данная компетенция связана со следующими компетенциями: – способность к самостоятельному освоению и использованию новых методов исследования, к освоению новых сфер профессиональной деятельности (ОК-3); – способность самостоятельно приобретать и использовать, в том числе с помощью информационных технологий, новые знания и умения, непосредственно не связанные со сферой профессиональной деятельности (ОК-5); – способность осуществлять профессиональное и личностное самообразование, проектировать дальнейшие образовательные маршруты и профессиональную карьеру (ОПК-4).

8). Осознание социальной значимости своей будущей профессии, обладает мотивацией к осуществлению профессиональной деятельности (ОПК-1);

9). Способность использовать систематизированные теоретические и практические знания гуманитарных, социальных и менеджеров наук при решении социальных и профессиональных задач (ОПК-2);

10). Владение основами информационной культуры (ОПК-3);

11). Способность использовать информационные технология возможности

образовательной среды, в том числе информационной, для обеспечения качества учебновоспитательного процесса (ПК-4).

12). Владение глубокими теоретическими знаниями компетенциями дисциплин естественнонаучной и информатика направленности.

13). Умение применять основные информатика законы в познавательной и профессиональной деятельности.

14). Умение не только самостоятельно накапливать информацию, но и подготавливать и принимать решения на основе коллективного задания, т.е. работать в коллективе.

15). Навыки профессиональной ответственности, способность к самокритике, саморазвитию, повышению своей профессиональной квалификации, обладание высокой мотивацией к выполнению профессиональной деятельности.

16). Способность к непрерывному образованию, к продуктивной, самостоятельной, творческой деятельности.

Знание основных научно-теоретических положений информатика науки, предполагающих умение логически верно, аргументировано и ясно мыслить, обобщать, анализировать, рассуждать, ставить цель и выбирать пути её достижения.

Знание основных методов математического анализа и информатики умение применять их в различных сферах жизнедеятельности к решению профессиональных задач. Результаты обучения представлены в виде таблицы:

### **Методы изучения дисциплины.**

Изучение данной дисциплины предполагает применение описательного, структурного, проблемного, интерактивного методов

Изучение данного курса предполагает:

- проведение практических занятий в объеме
- самостоятельная работа студентов с преподавателем в объеме
- самостоятельная работа студентов в объеме
- проведение письменных контрольных работ (модулей), для укрепления знаний теории и практики;
- устный опрос по теоретическому материалу.
- самостоятельная работа студентов.

### **Ожидаемые результаты обучения:**

- 1) Владение глубокими теоретическими знаниями компетенциями дисциплин естественнонаучной и информатика направленности.
- 2) Умение применять основные информатика законы в познавательной и профессиональной деятельности.
- 3) Умение не только самостоятельно накапливать информацию, но и подготавливать и принимать решения на основе коллективного задания, т.е. работать в коллективе.
- 4) Навыки профессиональной ответственности, способность к самокритике, саморазвитию, повышению своей профессиональной квалификации, обладание высокой мотивацией к выполнению профессиональной деятельности.
- 5) Способность к непрерывному образованию, к продуктивной, самостоятельной, творческой деятельности.
- 6) Знание основных научно-теоретических положений информатика науки, предполагающих умение логически верно, аргументировано и ясно мыслить, обобщать, анализировать, рассуждать, ставить цель и выбирать пути её достижения.
- 7) Знание основных методов информатика анализа, умение применять их в различных сферах жизнедеятельности к решению профессиональных задач.

#### **Ожидаемые компетенции:**

1). Владение культурой мышления, способность к обобщению, анализу, восприятию информации, постановке цели и выбору путей ее достижения (ОК-1);

2). Умение использовать основные информационные технология законы  $\, {\bf B}$ профессиональной деятельности. применять метолы теоретического  $\overline{M}$ экспериментального исследования (ОК-2);

3). Расширение базы предметных знаний и умений в области информационные технология, сформирование мотивов углубленного изучения математических наук (ОК- $8)$ :

4). Способность научно анализировать социально значимые проблемы и процессы, умение использовать на практике информационные технология методы в различных видах профессиональной и социальной деятельности (ОК-10);

5). Умение логически верно, аргументировано и ясно строить устную и письменную речь  $(OK-12);$ 

6). Способность использовать воображение, мыслить творчески, способность самостоятельно приобретать новые знания и умения, умение ориентироваться в быстроменяющихся условиях, непрерывно самообучаться (ОК-13);

7). При помощи выполнения обязательно-коллективных заданий - способность подготавливать и принимать решения на основе коллективного задания, т.е. готовность к работе в коллективе (ОК-14).

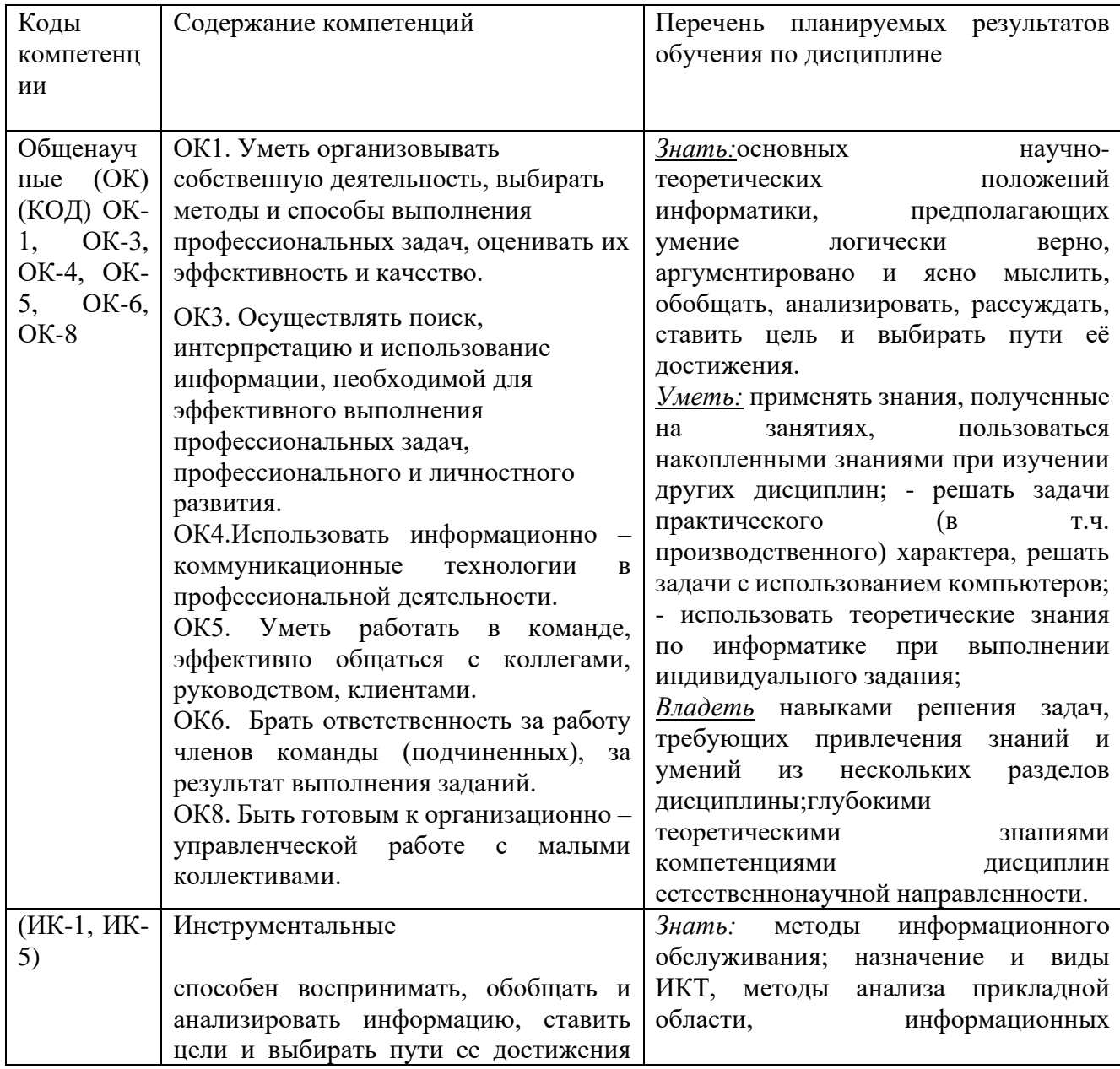

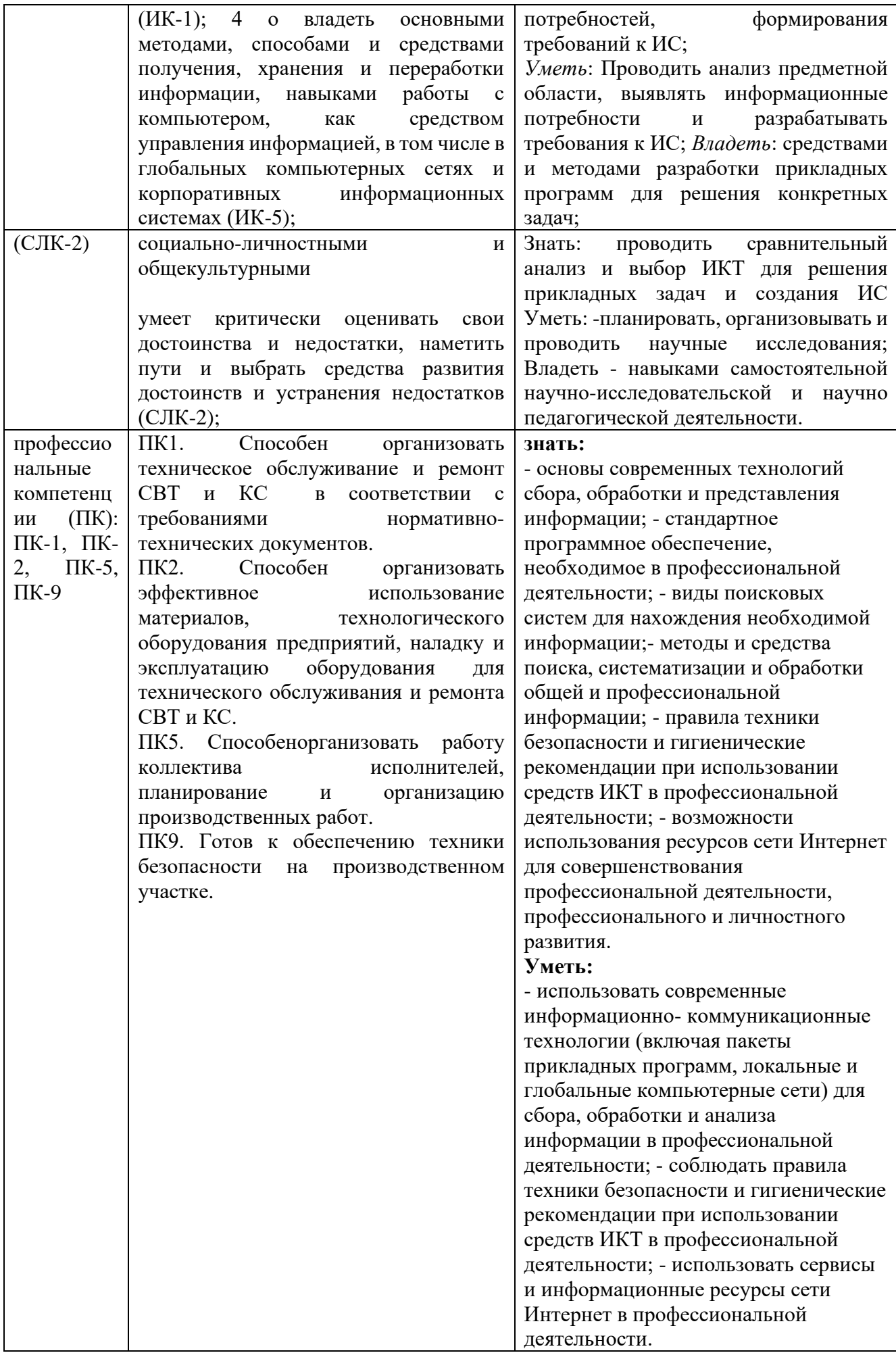

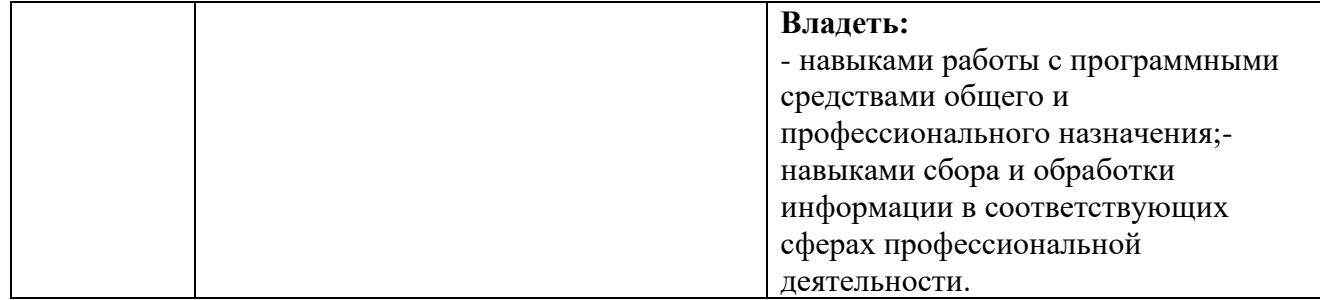

#### <span id="page-9-0"></span>**1.4.Место дисциплины (модулей) в структуре основной образовательной программы**

 Современная концепция высшего образования, изложенная в Государственном образовательном стандарте КР высшего профессионального образования, на первый план ставит удовлетворение духовных интересов людей, потребностей конкретных человеческих сообществ. Целью реализации этой концепции является создание такой структуры образования, которая поможет готовить специалистов, ориентированных на деятельность как теоретического, так и прикладного характера, осуществляя при этом процесс обучения и воспитания в русле целостной человеческой культуры.

Высшее учебное заведение должно в процессе обучения обеспечивать условия для формирования личности, обладающей высокой общей культурой, фундаментальной профессиональной подготовкой, готовностью самостоятельно осваивать новые знания и овладевать новой техникой и технологиями.

Каждый вузовский курс призван внести свой вклад в реализацию общих требований высшего образования. При этом в вузах особая роль принадлежит фундаментальным общетеоретическим курсам, и в первую очередь курсу высшей информатика. Информатика- универсальный язык для описания процессов и явлений различной природы, без овладения которым сегодня немыслима ни качественная подготовка, ни эффективная деятельность специалиста. Не менее важна роль информационные технология в формировании мышления будущих конструкторов, технологов, менеждеры, организаторов производства.

Проецируя перечисленные выше общие требования вузовского образования в область информационные технология подготовки, можно сформулировать следующие основные задачи курса информатика в вузе:

• обеспечение уровня общей образованности и общекультурное развитие студентов;

• обеспечение базовой подготовки для изучения специальных дисциплин и последующей профессиональной деятельности;

• развитие навыков самостоятельной работы с информатика материалом, необходимых для непрерывного самообразования.

Комплексное решение перечисленных задач позволит сформировать математический аспект готовности будущего специалиста к профессиональной деятельности.

### **Ожидаемые результаты обучения:**

- 8) Владение глубокими теоретическими знаниями компетенциями дисциплин естественнонаучной и математической направленности.
- 9) Умение применять основные информационные технология законы в познавательной и профессиональной деятельности.
- 10) Умение не только самостоятельно накапливать информацию, но и подготавливать и принимать решения на основе коллективного задания, т.е. работать в коллективе.
- 11) Навыки профессиональной ответственности, способность к самокритике, саморазвитию, повышению своей профессиональной квалификации, обладание высокой мотивацией к выполнению профессиональной деятельности.
- 12) Способность к непрерывному образованию, к продуктивной, самостоятельной, творческой деятельности.
- 13) Знание основных научно-теоретических положений информационные технология науки, предполагающих умение логически верно, аргументировано и ясно мыслить, обобщать, анализировать, рассуждать, ставить цель и выбирать пути её достижения.
- 14) Знание основных методов информатика анализа и информационные технология умение применять их в различных сферах жизнедеятельности к решению профессиональных задач.

В дисциплине «Информатика» излагается материал, относящийся к общим основам использования компьютеров в профессиональной инженерной деятельности. Полученные знания по данной дисциплине используются при изучении большинства специальных дисциплин.

Для изучения необходимо знакомство со стандартным школьным курсом информатики и умение пользоваться персональным компьютером. Дисциплина «Информационные технологии в менеджменте» предшествует таким дисциплинам, как, «Теория статистики», «Методы принятия решений» и любых других курсов, освоение которых требует использования компьютерных технологий

#### **3.Правила поведения в классе:**

Согласно Общему положению УНПК МУК, студенты не опаздывают на занятия, не пропускают занятия без уважительной причины, отрабатывают пропущенные занятия по согласованию с преподавателем. Во время занятий нельзя пользоваться сотовыми телефонами, покидать аудиторию без разрешения преподавателя, жевать жевательную резинку, кушать, читать газеты и журналы. Студенты должны соблюдать правила поведения в компьютерных классах МУК, бережно относится к материальным ценностям МУК.

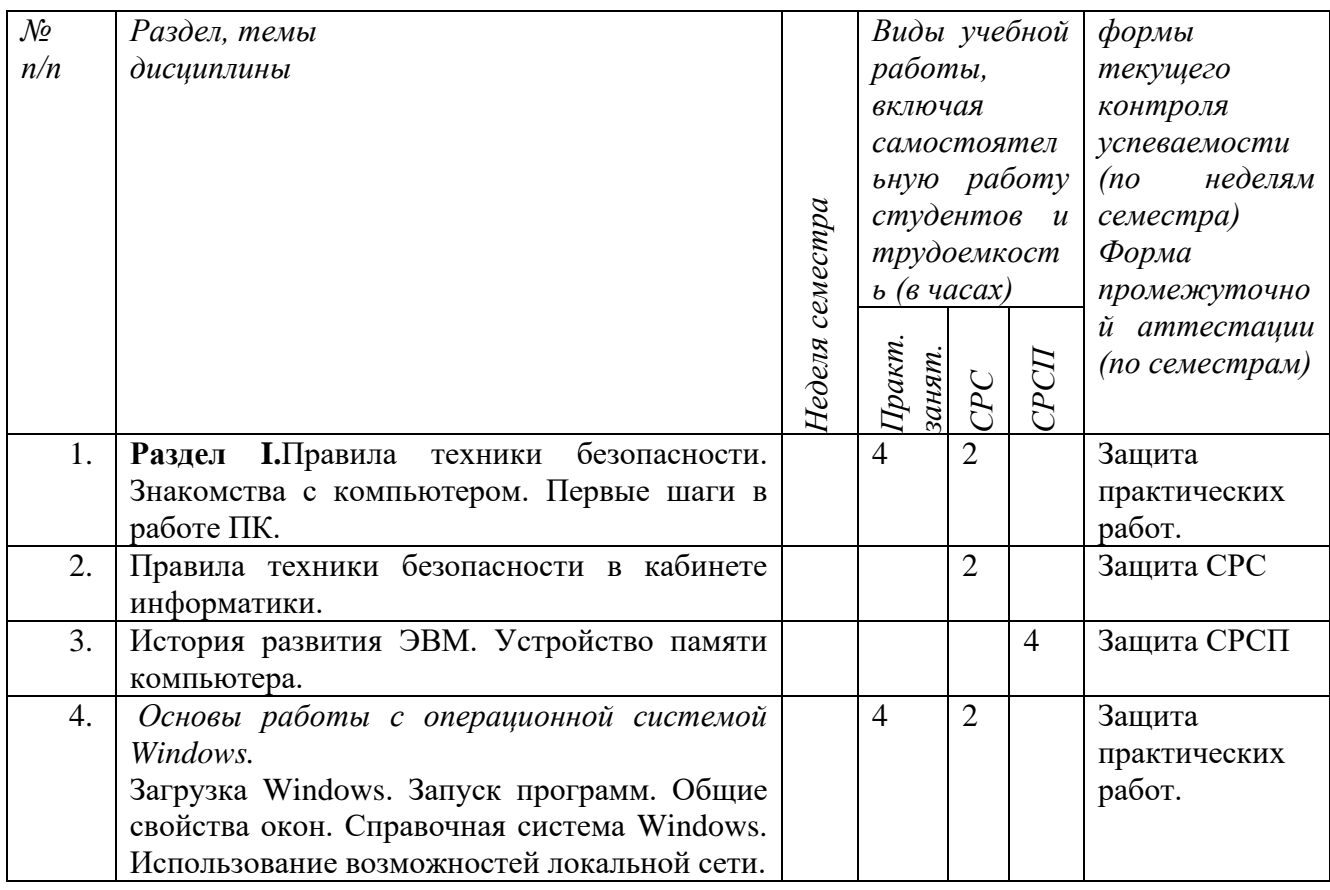

#### <span id="page-10-0"></span>**2.Структура дисциплины (модулей)**

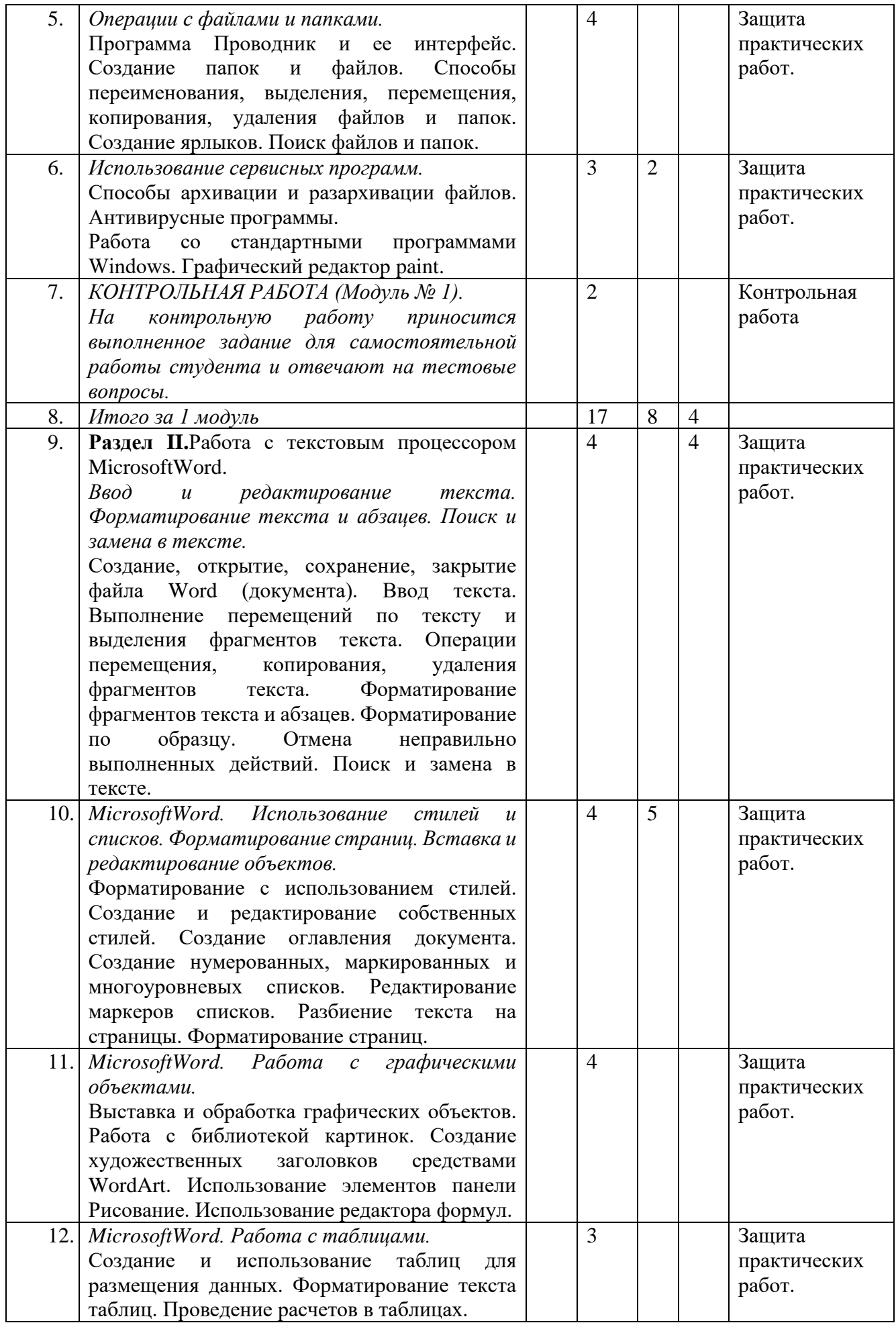

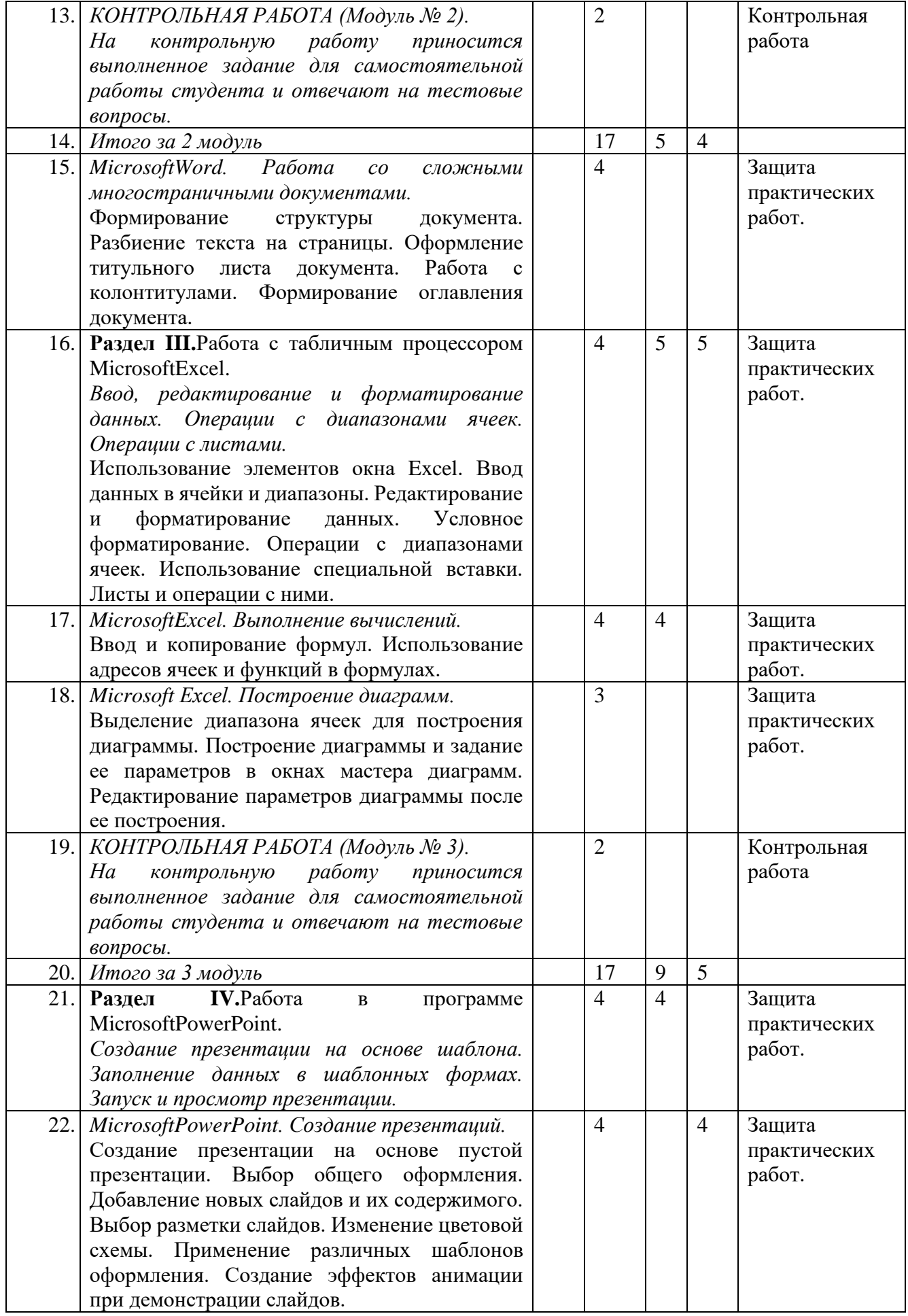

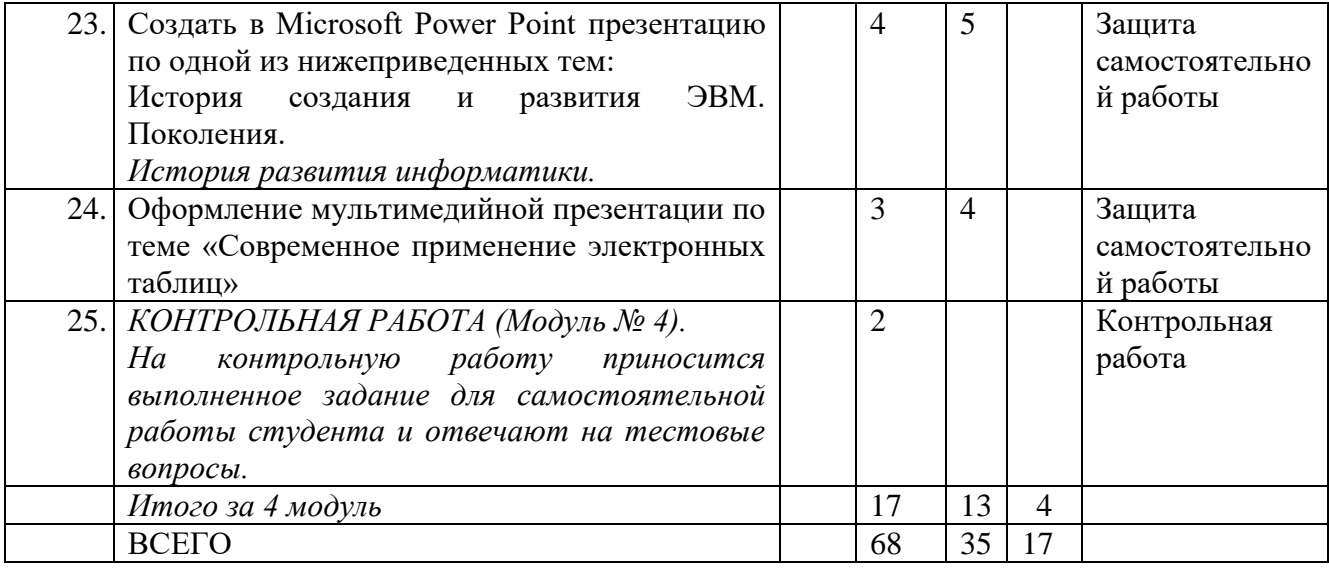

# <span id="page-13-0"></span>**3.Содержание дисциплины (модулей)**

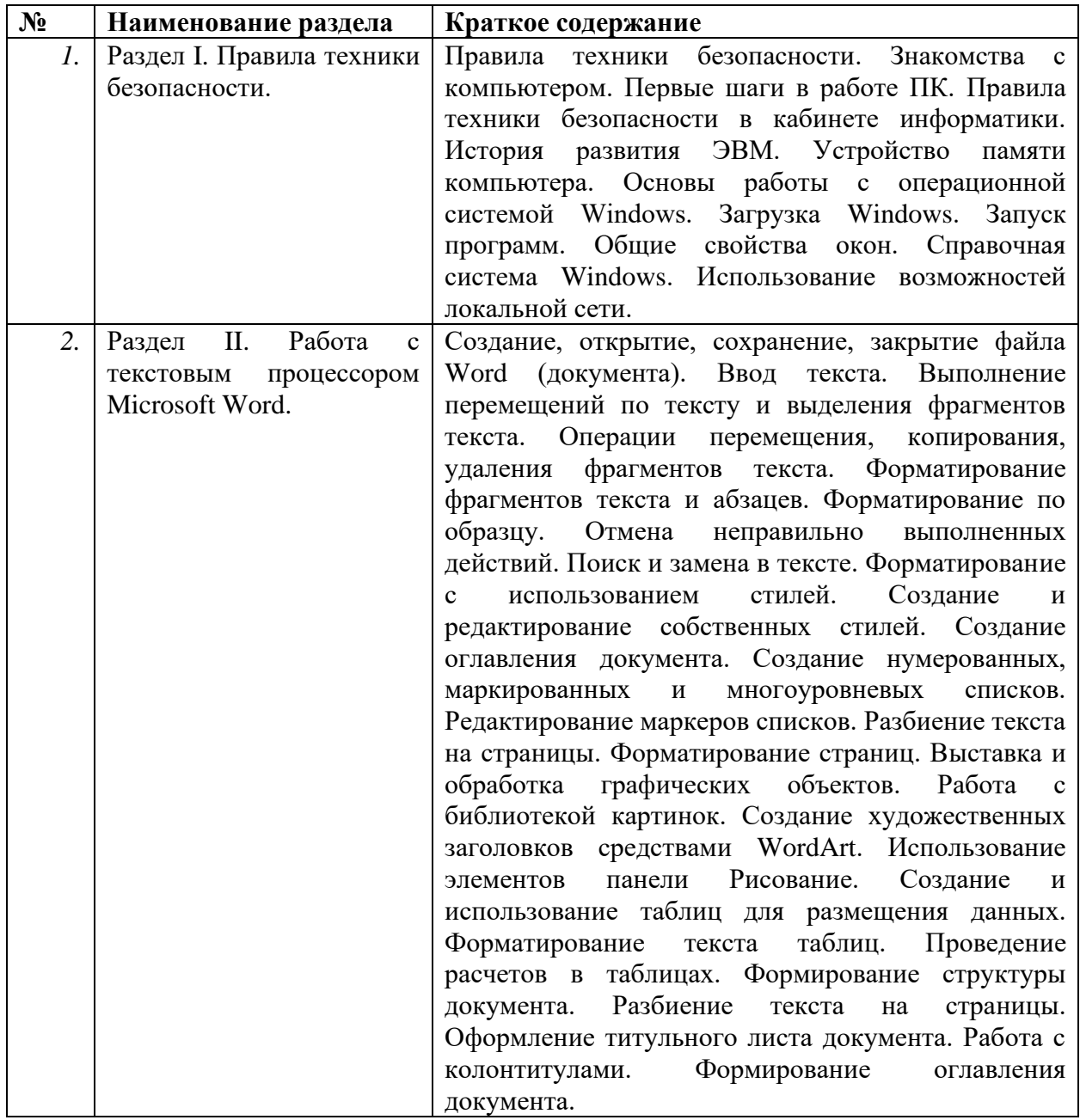

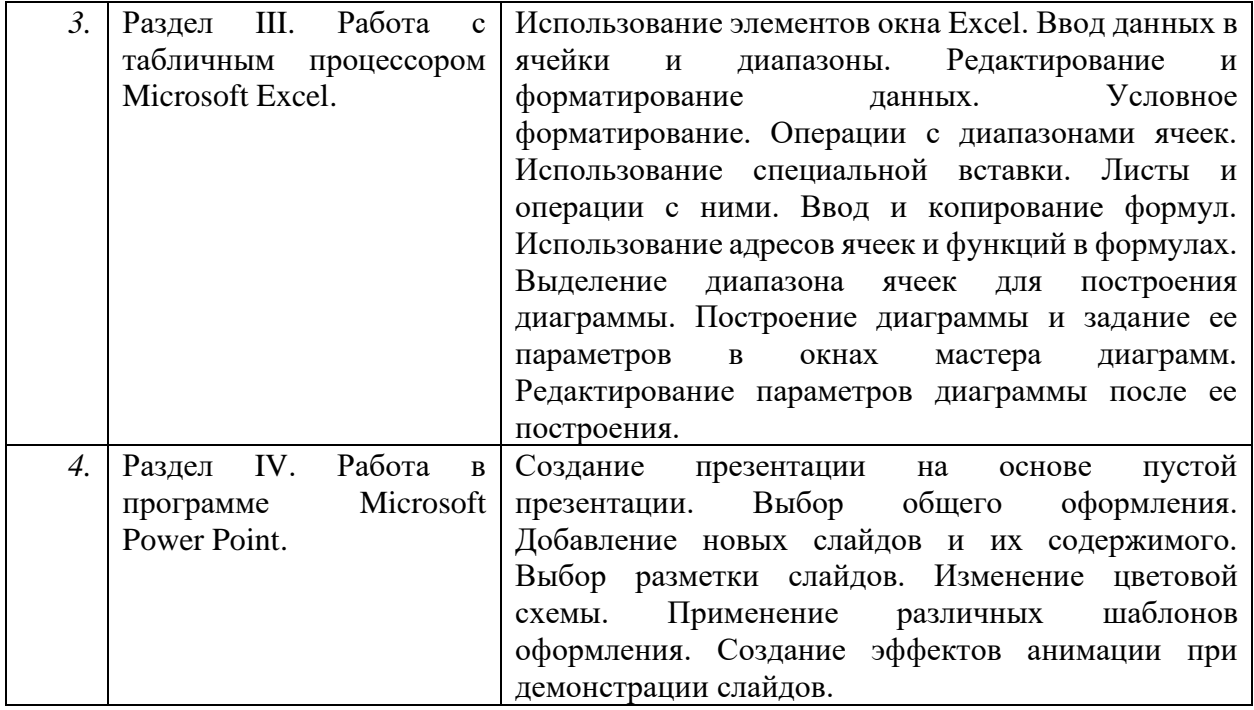

# <span id="page-14-0"></span>*4.***Информационные и образовательные технологии**

### **Специализированные профессионально ориентированные программные средства**

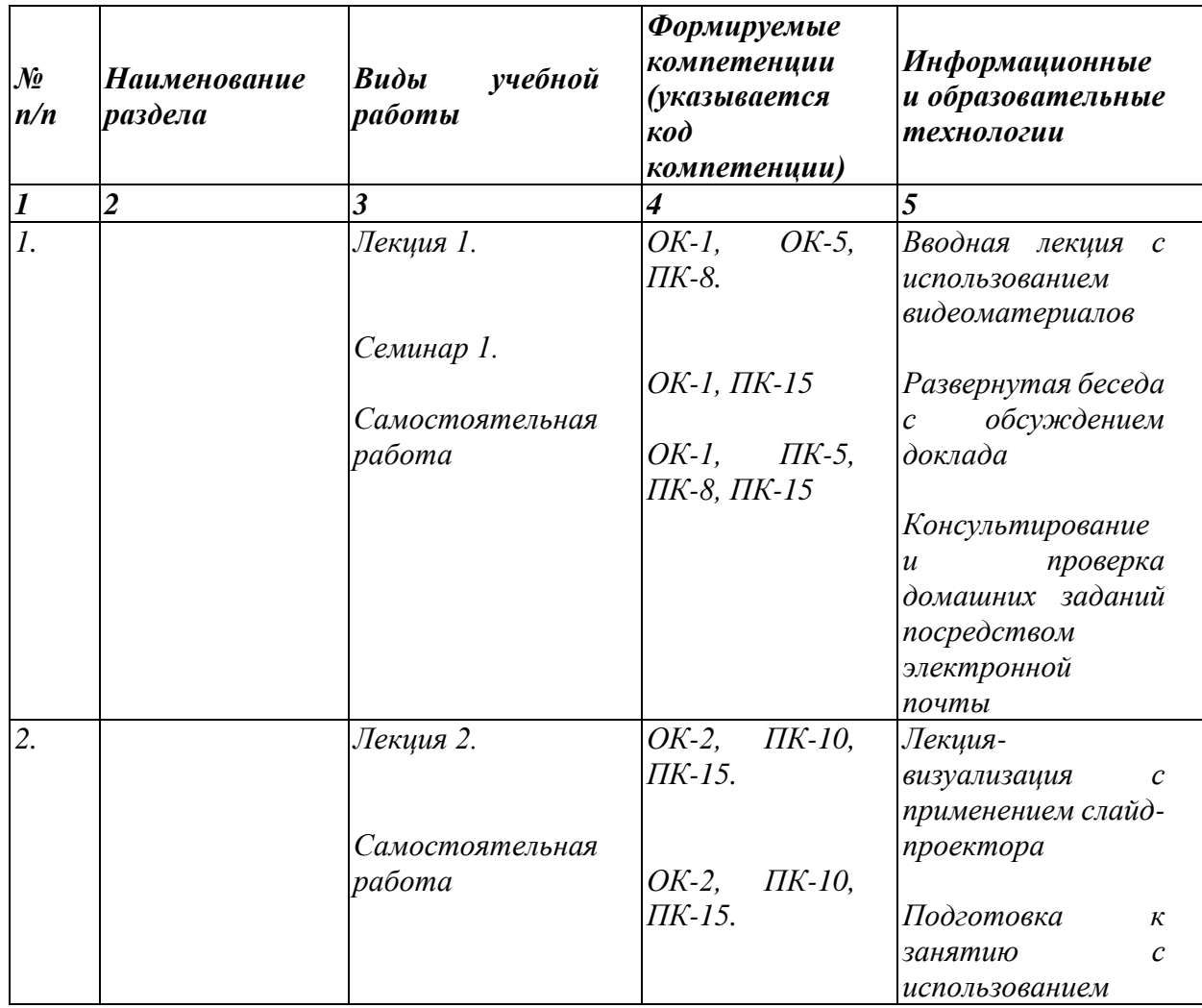

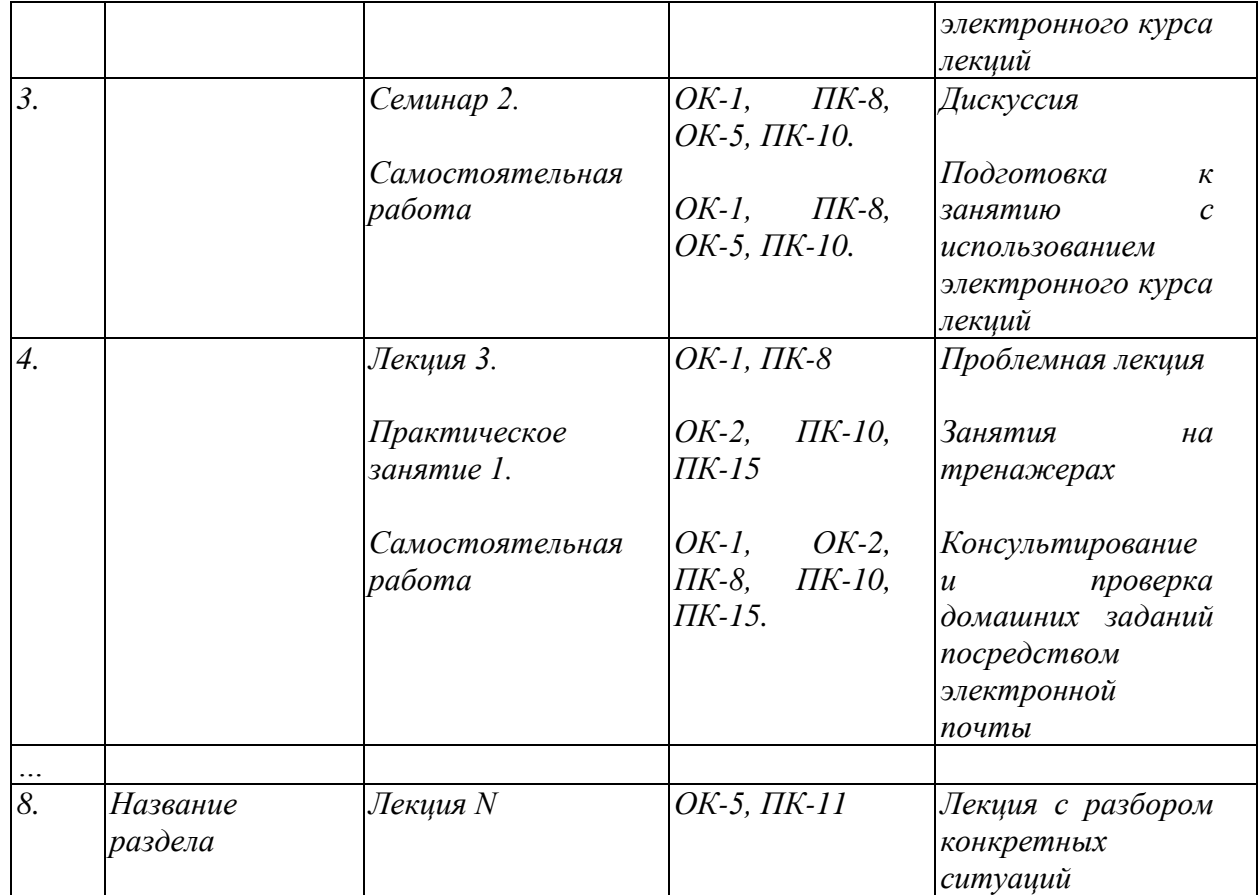

### <span id="page-15-0"></span>**5. Фонд оценочных средств для текущего, рубежного и итого контролей по итогам освоение дисциплине (модулей)**

Фонт оценочных средств (ФОС)- это контрольно-измерительные материалы (КИМ) для оценивания знаний, умений;- контрольно-оценочные средства (КОС)для оценивания степени сформированной компетенций. Для понимания содержательной разницы сравним выделенные составляющие ФОС.

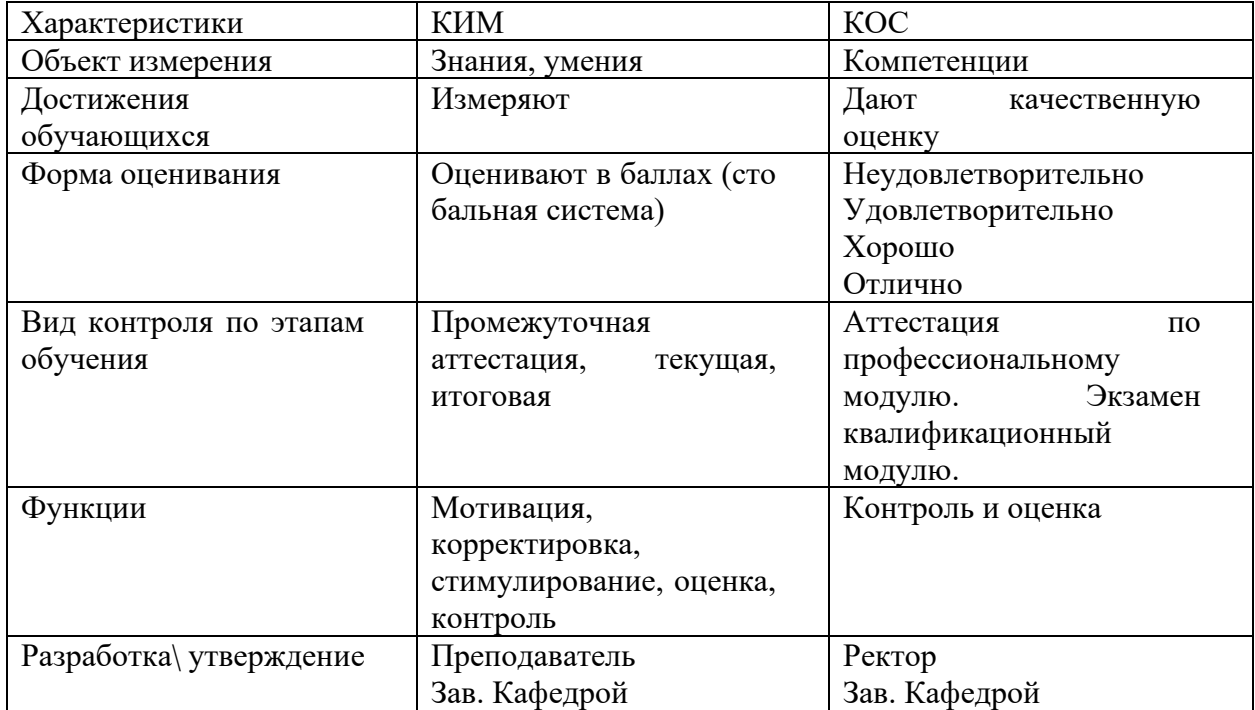

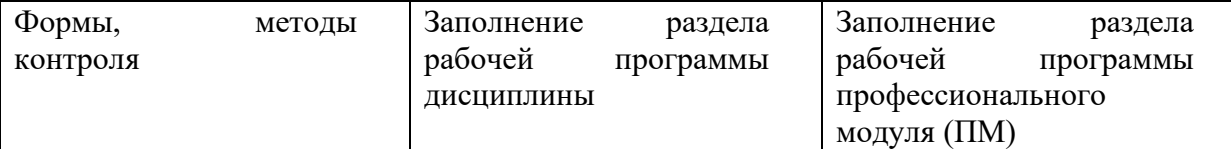

## <span id="page-16-0"></span>6. ПЕРЕЧЕНЬ КОМПЕТЕНЦИЙ ПРЕОБРЕТАЕМЫХ ПРИ ИЗУЧЕНИИ ЛИСПИПЛИНЫ.

- Знание и понимание законов развития природы, общества и мышления умение оперировать этими знаниями в профессиональной деятельности
- Владение культурой мышления, способность к восприятию, обобщению и анализу информации, постановке цели и выбору путей ее достижения
- $\bullet$ способность понимать сущность и значение информации в развитии современного информационного общества, сознавать опасности и угрозы, возникающие в этом процессе, соблюдать основные требования информационной безопасности, в том числе защиты государственной тайны;
- владение основными методами, способами и средствами получения, хранения, переработки информации; навыками работы с компьютером как средством управления информацией
- способность выбрать современные инструментальные средства для решения  $\bullet$ информационных задач
- владение методами и программными средствами обработки деловой информации.
- способность работать с информацией в глобальных компьютерных сетях и корпоративных системах:

В результате изучения дисциплины студент должен:

### Знать:

- > признаки информационного общества; информационных ресурсов
- историю развития вычислительной техники
- определение информации; ее виды, свойства ед. измерения
- > использование алгоритма как способа автоматизации деятельности
- структуру и функции аппаратной части персонального компьютера
- > назначение наиболее распространенных средств автоматизации информационной деятельности (текстовых редакторов, графических редакторов, электронных таблиц, систем управления базами данных, компьютерных сетей)
- > назначение и виды информационных моделей, описывающих реальные объекты или процессы
- > назначение и функции операционных систем

### **Уметь**

- > распознавать информационные процессы в различных системах;
- > осуществлять выбор способа представления информации в соответствии с поставленной задачей;
- иллюстрировать учебные работы с использованием средств информационных технологий:
- > создавать информационные объекты сложной структуры, в том числе
- осуществлять поиск информации в базах данных, компьютерных сетях;
- > представлять числовую информацию различными способами (таблица, массив, график, диаграмма и пр.);
- ➢ использовать приобретенные знания и умения в практической деятельности и повседневной жизни для: эффективной организации индивидуального информационного пространства; автоматизации коммуникационной деятельности; применения информационных образовательных ресурсов в учебной деятельности.
- ➢ уметь ориентироваться на рынке технических средств компьютерной индустрии; *владеть:*
	- методами защиты данных с помощью паролей;
	- методами преобразования «бумажных» документов в «электронные».

– оценка за курс будет определяться на основе суммы оценок за все контрольные работы, тесты, эссе и зачет по системе, приведенной ниже.

### **МЕТОДЫ ИЗУЧЕНИЯ КУРСА**

- Практические занятия;
- Консультации;
- Контрольные задания;
- Самостоятельная работа;

### **ГРАФИК ПРОВЕДЕНИЯ МОДУЛЕЙ.**

- **I модуль (5-я неделя)** письменная работа или тесты.
- **IIмодуль** (6-я неделя) письменная работа или тесты.
- IIIмодуль (6-я неделя) лабораторный работа

### **ОБЪЕМ И СОДЕРЖАНИЕ ЗНАНИЙ**

Структура дисциплины:

- Практические занятия в объеме 51ч
- Самостоятельная работа студентов с преподавателем в объеме
- Самостоятельная работа студентов в объеме

### **Модуль № 1** Аттестация - 6 неделя

Производная функции

Практических занятий – Самостоятельная работа с преподавателем –

Самостоятельная работа студентов –

### *Темы практических занятий:*

- табличный процессор MS EXCEL
- презентационный процессор MSPOWERPOINT
- база данных MSACCESS

*Самостоятельная работа с преподавателем.*.

### *Самостоятельная работа студентов*

- Придумать определители и вычислить их.
- Подбор примеров на умножение матрицы на матрицу, сложение и вычитание матриц..

### *Контрольные вопросы к модулю №1:*

### **Модуль № 2**Аттестация - 9 неделя

Основные математические понятия.

Лекций – 12 часов Практических занятий – 8 часов. Самостоятельная работа с преподавателем – 5 часов. Самостоятельная работа студентов – 10 часов.

*Темы практических занятий:*

*Самостоятельная работа с преподавателем.*

*Самостоятельная работа студентов*

*Контрольные вопросы к модулю №2:*

**Модуль № 3**Аттестация - 12 неделя

Основные математические понятия. Лекций - 9 часов Практических занятий - 6 часов. Самостоятельная работа с преподавателем – 5 часов Самостоятельная работа студентов – 8 часов. *Темы лекционных занятий:*

*Темы практических занятий:*

*Самостоятельная работа с преподавателем.*

*Самостоятельная работа студентов*

*Контрольные вопросы к модулю №3:*

### <span id="page-18-0"></span>6.1.**Методические материалы, определяющие процедуры оценивания знаний, умений, навыков и или опыта деятельности**

**Требования к студенту при изучении курса:** прочитать необходимую литературу, выполнить весь комплекс лабораторных работ, посетить все занятия, своевременно сдать все модули и защитить лабораторные работы.

### **Виды занятий и работ студента :**

- Лекции
- Самостоятельная работа студентов под руководством преподавателя
- Самостоятельная работа студентов
- Выполнение семинарских работ
- Выполнение модульных работ
- Бланочное и компьютерное тестирование **Итоговый контроль: экзамен**

Успешность изучения дисциплины в системе кредитных технологий оценивается суммой набранных баллов (из 100 возможных):

Распределение баллов распределяется следующим образом:

Отлично (85%-100%) Хорошо (70%-84%) Удовлетворительно (55%-69%) Неудовлетворительно (0%-54%)

### <span id="page-18-1"></span>**6.2. Методические материалы, определяющие процедуры оценивания знаний, умений, навыков и (или) опыта деятельности**

Методические материалы составляют систему текущего, рубежного и итогового (экзамена) контролей освоения дисциплины (модулей), закрепляют виды и формы текущего, рубежного и итогового контролей знаний, сроки проведения, а также его сроки и формы проведения (устный экзамен, письменный экзамен и т.п.). В системе контроля указывается процедура оценивания результатов обучения, при использовании балльнорейтинговой системы приводится таблица с баллами и требованиями к пороговым значениям достижений по видам деятельности обучающихся; показывается механизм получения оценки (из чего складывается оценка по дисциплине (модулю).

*Например: (если 2 кредита)*

*Текущий контроль осуществляется в виде опроса, участие в дискуссии на семинаре, выполнение самостоятельной работы и других видов работ, указанных в УМК, а также посещаемости студентов занятий - оценивается до 80 баллов.*

*Рубежный контроль (сдача модулей) проводится преподавателем и представляет собой письменный контроль, либо компьютерное тестирование знаний по теоретическому и практическому материалу. Контрольные вопросы рубежного контроля включают полный объём материала части дисциплины (модулей), позволяющий оценить знания, обучающихся по изученному материалу и соответствовать УМК дисциплины, которое оценивается до 20 баллов.*

*Итоговый контроль (экзамен) знаний принимается по экзаменационным билетам, включающий теоретические вопросы и практическое задание, и оценивается до 20 баллов.*

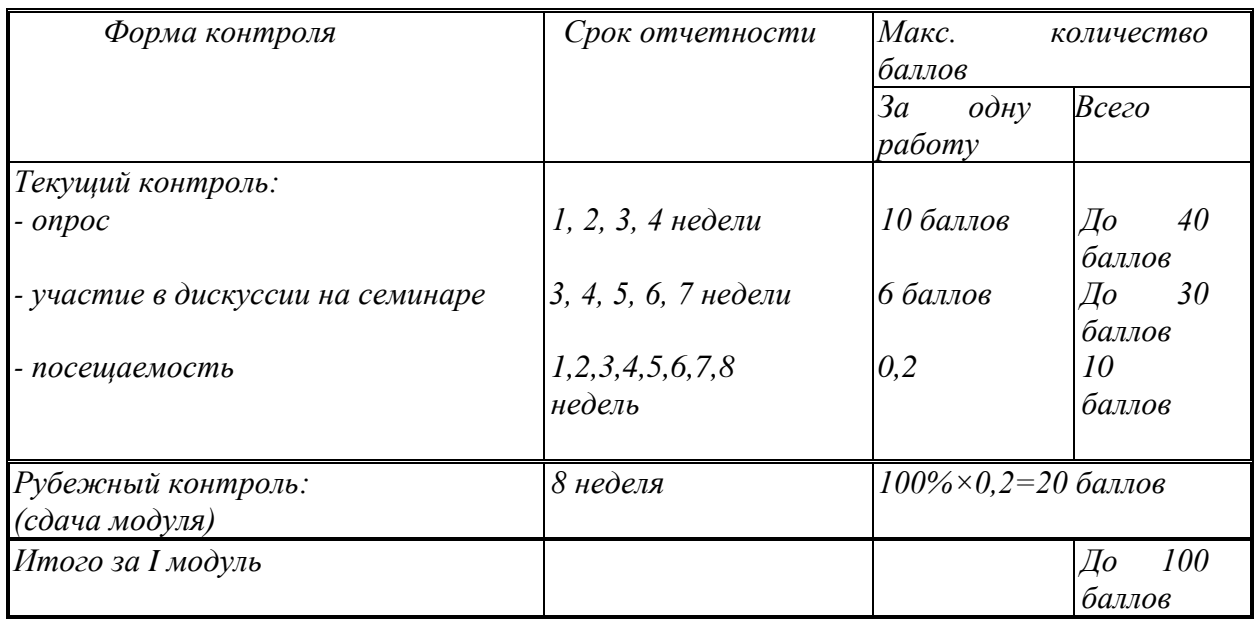

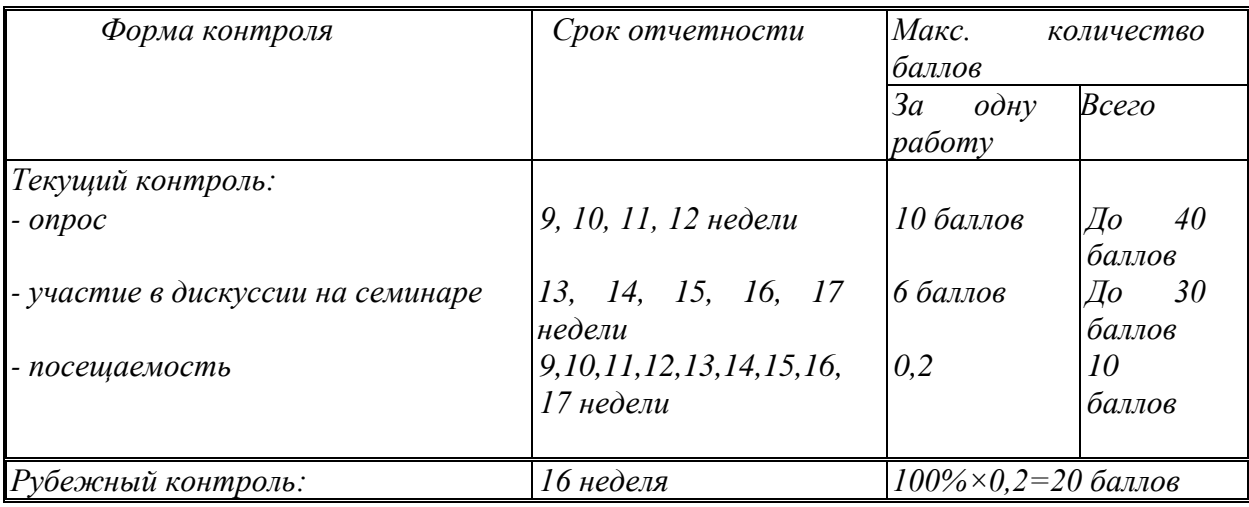

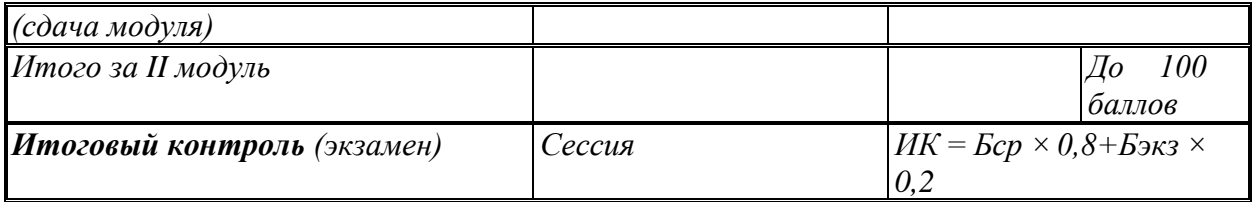

Экзаменатор выставляет по результатам балльной системы в семестре экзаменационную оценку без сдачи экзамена, набравшим суммарное количество баллов, достаточное для выставления оценки от 55 и выше баллов – автоматически (при согласии обучающегося).

*Полученный совокупный результат (максимум 100 баллов) конвертируется в традиционную шкалу:*

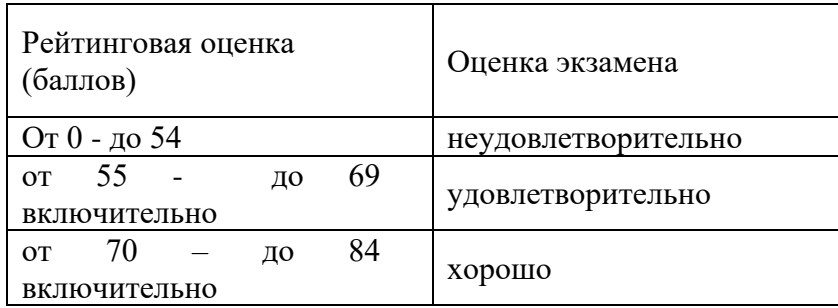

<span id="page-20-0"></span>6.3.Описание показателей и критериев оценивания компетенций на различных этапах их формирования, описания, описания шкал оценивание На усмотрение ППС)

Весь материал курса разбивается на смысловые модули, в зависимости от объема дисциплины. (1 кредитная дисциплина – 1 модуль, 2 кредитная дисциплина – 2 модуля, 3 кредитная дисциплина – 3 модуля, 4-х, 5-ти кредитная дисциплина – 4 модуля).

За сдачу каждого модуля студент максимально может получить 100 баллов.

По результатам прохождения модуля оценка знаний студента формируется следующим образом:

### **1. Текущий контроль (0-25) баллов.**

- Активность на занятиях 5 баллов
- Посещение занятий студентами -5 баллов
- Систематичность подготовки студентов к занятиям -5 баллов
- Поощрение студентов за самостоятельное усвоение материалов-5 баллов
- Системность и регулярность работы студентов с учебной и научной литературой -5 баллов

### **2. Рубежный контроль (0-75 баллов)**

- СРСП (20 баллов)
- СРС (20 баллов)
- Модульно-рейтинговый контроль (тесты, контрольные работы, устный опрос) (15 баллов).

### **3. Итоговая аттестация**

Для итоговой аттестации студента на **«экзамен»**:

Вычисляется средний балл, набранный студентом, по результатам сдачи всех модулей

 $E_{cp} = \sum E_n/n$ 

Бср - средний балл

Если средний балл выше или равен 75 баллам, то преподаватель имеет право поставить зачет автоматически.

В течение одного-трех следующих после рейтингового контроля дней обучающиеся имеют право на апелляцию. Заявление на апелляцию подается лично обучающимися на имя декана и рассматриваются предметной апелляционной комиссией кафедры.

ВНИМАНИЕ: Прохождение всех видов контроля является обязательным для всех студентов.

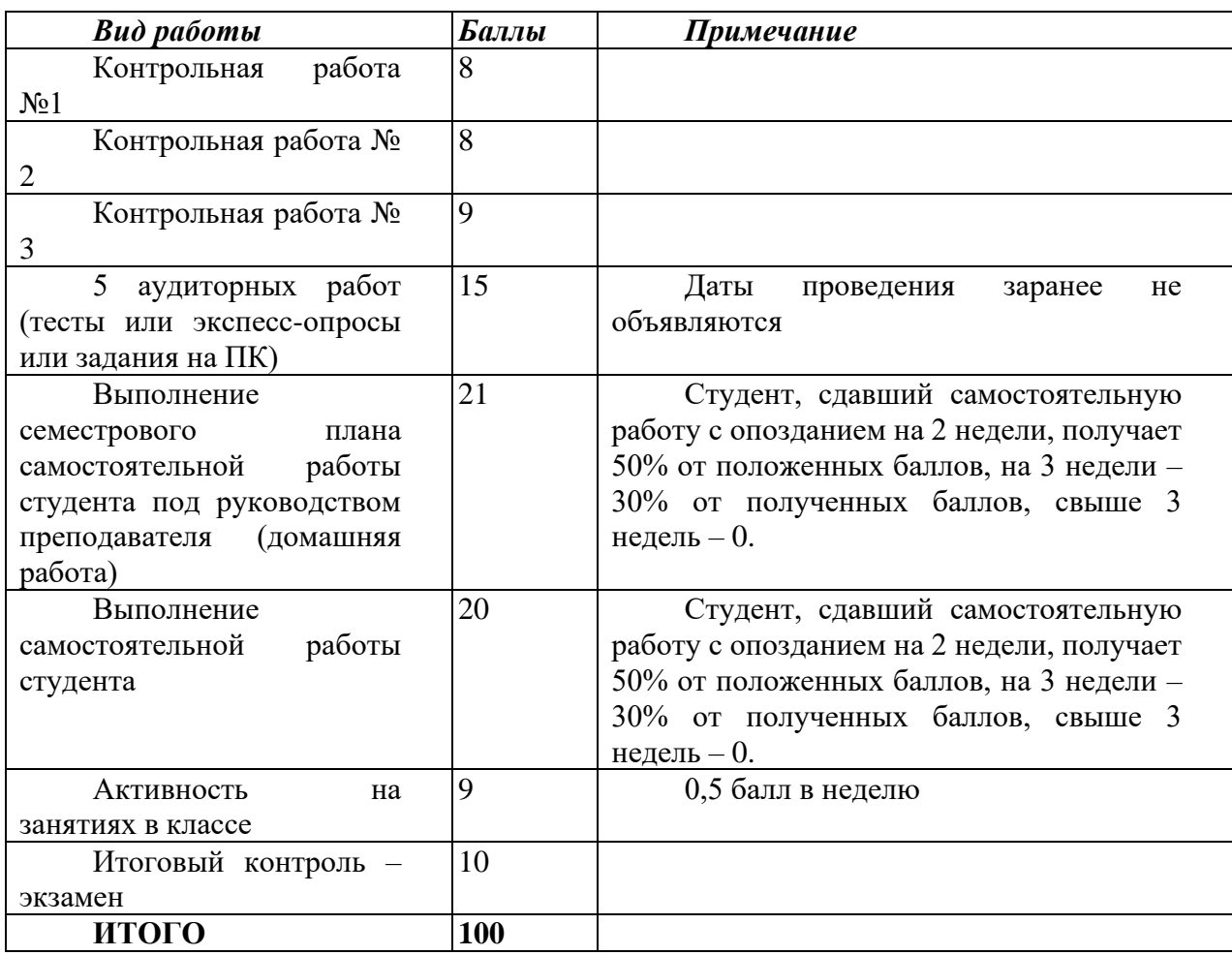

### **КОНТРОЛЬ ЗА ИЗУЧЕНИЕМ ДИСЦИПЛИНЫ**

Основная теоретическая информация для успешного освоения дисциплины дается студентам в ходе групповых лекционных занятий.

Практические навыки по освоению математики вырабатываются в ходе групповых практических занятий, в ходе выполнения СРС и СРСП

Успешность изучения дисциплины в системе кредитных технологий оценивается суммой набранных баллов (из 100 возможных):

Распределение баллов распределяется следующим образом:

Отлично (85%-100%)

Хорошо (70%-84%)

Удовлетворительно (55%-69%)

Весь материал курса разбивается на смысловые модули, в зависимости от объема дисциплины. (1 кредитная дисциплина – 1 модуль, 2 кредитная дисциплина – 2 модуля, 3 кредитная дисциплина – 3 модуля, 4-х, 5-ти кредитная дисциплина – 4 модуля).

Данная дисциплина состоит из четырех модулей.

Для периодического контроля успеваемости, после каждого тематического модуля проводится письменная контрольная работа по лекционному материалу и практическим занятиям. Необходимо в каждом блоке выполнить домашние работы по соответствующей теме, а также выполнить самостоятельную работу.

### **Требования об академической успеваемости**

Модульно-рейтинговая система оценки знаний позволяет реализовать механизмы обучения качества и оценки результатов обучения, активизировать учебную работу студентов, у которых появляются стимулы управления своей успеваемостью.

Успешность изучения данной дисциплины в системе кредитных технологи: оценивается суммой набранных баллов (из 100 возможных) и включает две составляющие:

1) Оценка преподавателем итогов учебной деятельности студента по изучение дисциплины в течение семестра (в сумме не более чем 80 баллов). Структур баллов, составляющих оценку преподавателя, представлена в рабочей учебной) программе дисциплины и включает отдельные доли в баллах, начисляемы студенту за посещаемость, успешность выполнения и защиты рубежных модулей, полноту и эффективность самостоятельной работы.

2) Оценка знаний студента на экзамене по 20-балльной шкале. Суммарный*и:*  двух частей балльной оценки освоения дисциплины переводится по утвержденной) шкалам в международную буквенную оценку и ее национальный числовой эквиваленте (таблица 1).

Успешность изучения дисциплины в системе кредитных технологий оцениваете суммой набранных баллов (из 100 возможных) и включает следующие **составляющие**  4-: **модулей:**

Оценка зачета выставляется - «Автоматом» - если студент набрал = 75 баллов и выше. Если все модули сданы, проходит итоговая аттестация - экзамен

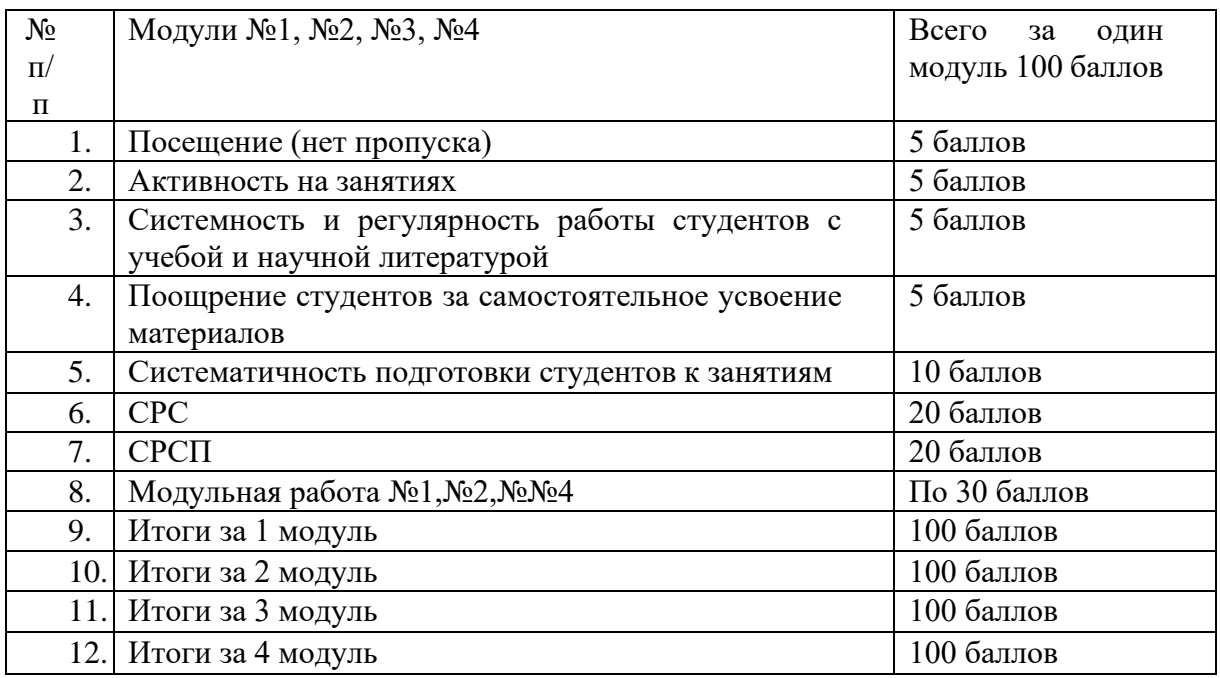

Правила поведения в аудитории: Согласно Общему положению МУК Студенты не должны опаздывать на занятии, не пропускать занятии без уважительной причины, отрабатывают пропущенные занятии п согласованию с преподавателем. Во время занятий нельзя разговаривать, пользоваться сотовыми телефонами, жевать резинку, читать газеты и журналы.

Политика академического поведения и этики: Быть толерантным, уважать мнение окружающих. Возражение формулировать, в корректной форме. Плагиат и другие формы нечестной работы недопустимы. К плагиату относится следующее: отсутствие ссылок при использовании печатных и электронных материалов, цитат мыслей других авторов. Недопустимы подсказывание и списывание во время тестов, экзаменов, занятий, сдача экзамена за другого студента, неразрешенное копирование материалов.

Контрольно-измерительные средства среза знаний студентов

| Качество               | Характеристика качества знаний                        |
|------------------------|-------------------------------------------------------|
| 1. Полнота             | объекте<br>Количество<br>об<br>освоенных<br>элементов |
|                        | исследования                                          |
| 2. Глубина             | Совокупность значимой связи между исследуемыми        |
|                        | знаниями, раскрыте прямой и косвенной связи.          |
| 3. Систематичность     | Раскрытие общего состава каких либо знаний,           |
|                        | состовление их иерархии и взгляд на них со стороны.   |
| 4. Системность         | Определение и описание состава элементов знаний,      |
|                        | раскрытие связи между этими элементами.               |
| 5. Быстрота            | Создание среды использования учащимися знаний и       |
|                        | умений.                                               |
| 6. Действенность       | Самостоятельное<br>нахождение<br>учащимися            |
|                        | использования знаний разными методами и быстрота      |
|                        | и вариативность нахождения.                           |
| 7. Конкретность        | объектов<br>Определение<br>отношения<br>И<br>связи    |
|                        | исследования их тенденции и закономерности            |
|                        | развития, а так же их соединение в едино для          |
|                        | исполнения конкретных обобщенных знаний.              |
| 8. Всеобщность         | Навыки находить общие признаки рассматриваемых        |
|                        | объектов студентами                                   |
| 9. Закрепленность      | Навыки компактной, сокращенной передачи каких-        |
|                        | либо знаний студентам                                 |
| 10. Распространенность | Умение раскрыть учащимися построенный алгоритм        |
| 11. Аналитичность      | Понимание учащимися связи между знаниями и их         |
|                        | доступности. Изложение учебного материала своими      |
|                        | словами и их систематизирование и соединение.         |
| 12. Твердость          | Показ навыков использования освоенных систем          |
|                        | знаний учащихся.                                      |

Таблица 1.1 – Качество знаний студентов и его характеристика

### <span id="page-23-0"></span>6.4. Типовые контрольные задания или иные материалы, необходимые для оценки знаний умений, навыков и (или) опыта деятельности

Раздел УМК включает образцы оценочных средств, примерные перечни вопросов и заданий в соответствии со структурой лисниплины и системой контроля.

Контрольные задания или иные материалы, необходимые для оценки знаний, умений, навыков и (или) опыта деятельности.

### КОНТРОЛЬНЫЕ ЗАЛАНИЯ.

Перечень вопросов:

Раздел I.

- 1. Особенности и преимущества MICROSOFT WINDOWS.
- 2. Основные понятия и объекты WINDOWS: рабочий стол, панель задач, пиктограмма (значок).
- 3. Структура окна WINDOWS: заголовок окна, системное меню, строка меню, ниспадающее меню, панель инструментов, графическое меню, строка состояния, линейка прокрутки, граница окна.
- 4. Типовые приложения MICROSOFT WINDOWS. Средства обработки текстов WORD PAD, Блокнот, графический редактор PAINT, калькулятор.
- 5. Главное меню WINDOWS. Программы, документы, поиск, помощь, панель управления. Справочная система WINDOWS.
- 6. Управление файловой системой: контекстное меню; параметры окна папки; Корзина; Проводник (WINDOWS EXPLORER). Создание папок и ярлыков.
- 7. Оформление страницы документа: разметка страницы, вставка номеров страниц, колонтитулы верхний и нижний, сноски, принудительный разрыв страницы.
- 8. Классификация компьютерных вирусов (по среде обитания вируса; по способу заражения среды обитания; по деструктивным возможностям; по особенностям алгоритма вируса).
- 9. Резидентные и нерезидентные вирусы.
- 10. Методы защиты компьютерных вирусов. Общие средства защиты информации, профилактические меры, специализированные программы.
- 11. Социальные последствия (позитивные и негативные) информатизации общества. Перспективы развития вычислительной техники и программного обеспечения.

Раздел II. Работа с текстовым процессором MicrosoftWord.

- 1. Какие существуют способы запуска программы Word?
- 2. Какие существуют способы для создания, открытия, сохранения, закрытия файла в окне Word?
- 3. Какими способами можно получить доступ к настройке панели инструментов?
- 4. Как получить доступ к справочной системе Word?
- 5. Какие существуют способы для выделения фрагментов текста?
- 6. Какие существуют способы для перемещения выделенных фрагментов текста?
- 7. Какие существуют способы для копирования выделенных фрагментов текста?
- 8. Как можно удалять выделенные фрагменты текста?
- 9. Какие действия можно выполнять при форматировании фрагментов текста?
- 10. Как можно выполнить поиск и замену заданного фрагмента текста (с возможным его форматированием)?
- 11. Какие действия можно выполнять при вставке в документ различных объектов?
- 12. Как можно проверить правописание в документе?
- 13. Как можно установить параметры страницы в документе?
- 14. Как выполнить предварительный просмотр документа?
- 15. Какими способами можно вставить в документ таблицу с заданным количеством строк и столбцов?
- 16. Как можно выполнять перемещение по ячейкам таблицы?
- 17. Как можно выделять ячейки, столбцы, строки таблицы?
- 18. Как можно вставлять строки и столбцы в таблицу и удалять их из нее?
- 19. Как можно менять ширину столбцов и высоту строк таблицы?
- 20. Как можно выполнить заливку ячейки таблицы заданным цветом?
- 21. Как можно изменять вид границ ячеек таблицы?
- 22. Как выполнить объединение ячеек таблицы?
- 23. Как можно изменять расположение текста внутри ячейки таблицы?

Раздел III. Работа с табличным процессором MicrosoftExcel.

- 1. Как можно активизировать и как можно одновременно расположить на экране окна файлов Excel?
- 2. Какие существуют способы для выделения листов книги?
- 3. Какие существуют способы для перемещения выделенных листов?
- 4. Какие существуют способы для копирования выделенных листов?
- 5. Как можно удалять выделенные листы?
- 6. Какие существуют способы для выделения диапазонов ячеек листа?
- 7. Какие существуют способы для вставки диапазонов, строк, столбцов?
- 8. Как можно удалять диапазоны, строки, столбцы?
- 9. Как выполняется ввод данных в текущую ячейку с использованием и без использования строки формул?
- 10. Как выполняются автозаполнение и копирование с использованием маркера заполнения?
- 11. Какие знаки действий и специальные символы используются при вводе формул?
- 12. Какие существуют способы ввода в формулу ссылок на адреса ячеек?
- 13. Какими способами можно копировать формулы?
- 14. Какими способами можно выполнять вставку функций в формулы?
- 15. Как можно изменять параметры диаграммы после ее построения?
- 16. Для каких целей и как используется условное форматирование?
- 17. Что такое список?
- 18. Какими способами можно выполнять сортировку списка?
- 19. Как отменить фильтрацию списка?
- 20. Как выглядит общая схема действий при записи последовательности выполняемых действий в виде макроса?

Раздел IV. Работа в программе MicrosoftPowerPoint.

- 1. Для чего используют презентации?
- 2. Какие действия следует выполнить для создания презентации с использованием программы PowerPoint?
- 3. Как создать презентацию на основе шаблона?
- 4. Как изменить дизайн и структуру слайдов презентации?

**Порядок проведения текущего контроля на основании положения о проведении текущего контроля и промежуточной аттестации студентов УНПК «Международный университет Кыргызстана»**

2.1. Под текущим контролем модуля понимается контроль за всеми видами аудиторной и внеаудиторной работы.

2.2. Формами модуля могут быть:

- тестирование (письменное, множественный выбор, альтернативный выбор, установление соответствия, установления последовательности и др.)

- выполненение индивидуальных домашних заданий, рефератов и эссе;

- работа студента на практических (семинарских) занятиях;

- собеседование, различные виды коллоквиумов (устный, письменный, комбинированный, экспресс и др,), деловые игры, дисскуссии, защита выполненных работ;

2.3. В том числе вовлеченность студента в образовательнный процесс, его активность на занятиях, посещаемость занятий во время обучения, мотивированность к получению знаний и заинтересованность в приобретении и изучении дополнительного материала, выполнение дополнительных видов работ и стремление с самообразованию.

2.4. Текущий контроль по учебной дисциплине включает одно или несколько контрольных мероприятий. Контрольное мероприятие проводится в течение одного дня.

- с участием преподавателя,

- без участия преподавателя – самостоятельно студентом (самоконтроль), отделом контроля качества.

2.5. Текущий контроль должен обеспечить количественную и качественную оценку знаний, навыков и умений студентов.

2.6. В УНПК «МУК» действует шкала перерасчета рейтинговых баллов:

- 1. «отлично» - 85% и выше,

- 2. «хорошо» - 70% - 84% ,

- 3. «удовлетворительно» - 55% - 69%

- 4. «неудовлетворительно» - меньше 55%

2.7. Студенты набравшие по результатам всех модулей 85 – 100 баллов **могут получить оценку за экзамен «отлично» автоматически.** Студенты набравшие 70 - 84 баллов ,**могут получить оценку "хорошо" автоматически,** при обоюдном согласии и студента и преподавателя.

2.8. В ведомости учета успеваемости по бально – рейтинговой системе УНПК «МУК» при получении модуля были предусмотрены три вида граф, определяющие :

1. ОБ – основной балл за модуль

2. БП – балл пересдачи

3. ДБ – дополнительные баллы.

**ОБ** - баллы полученные по графику, в установленное время по расписанию.

**БП** - балл пересдачи предусмотрен в качестве возможности для студента в результате не явки и не возможности сдать модуль по уважительной причине . В данном случае студенту могут быть начислены баллы в полном объеме, согласно его ответа. В случае, когда студент пропустил модуль по неуважительной причине, от результата его ответа или работы будут вычтены – 10% - 20 % .

**ДБ** - дополнительные баллы предусмотрены в случаях участия студента в различного рода мероприятиях вуза: олимпиадах , конкурсах, соревнованиях, конференциях, внешних семинарах, в отдельных видах работ и др.

2.9 Студенты не прощедщие своевременно текущий контроль, по какой- либо причине, повторный текущий контроль проводится в дополнительное время. Информация о проведении дополнительного контрольного мероприятия доводится преподавателем до стдентов в определенно-назначенное время.

### **КОНТРОЛЬНЫЕ ВОПРОСЫ ДЛЯ ПОДГОТОВКИ К МОДУЛЬНО-РЕЙТИНГОВОЙ АТТЕСТАЦИИ, ЗАЧЕТАМ И ЭКЗАМЕНУ.**

- 1. Особенности и преимущества MICROSOFT WINDOWS.
- 2. Основные понятия и объекты WINDOWS: рабочий стол, панель задач, пиктограмма (значок).
- 3. Структура окна WINDOWS: заголовок окна, системное меню, строка меню, ниспадающее меню, панель инструментов, графическое меню, строка состояния, линейка прокрутки, граница окна.
- 4. Типовые приложения MICROSOFT WINDOWS. Средства обработки текстов WORD PAD, Блокнот, графический редактор PAINT, калькулятор.
- 5. Главное меню WINDOWS. Программы, документы, поиск, помощь, панель управления. Справочная система WINDOWS.
- 6. Управление файловой системой: контекстное меню; параметры окна папки; Корзина; Проводник (WINDOWS EXPLORER). Создание папок и ярлыков.
- 7. Текстовый редактор MS WORD Основные элементы текстового документа: абзац; структура страницы; структура документа; таблицы и рисунки; поля.
- 8. Форматирование символов и абзацев документа, копирование формата.
- 9. Оформление страницы документа: разметка страницы, вставка номеров страниц, колонтитулы верхний и нижний, сноски, принудительный разрыв страницы.
- 10. Разработка таблиц в среде MS WORD: создание, работа и редактирование таблиц.
- 11. Рисунки в документах WORD, управление взаимным расположением рисунков и текста, операции группирования и разгруппирования.
- 12. Табличные процессоры. История создания и область применения электронных таблиц.
- 13. Структура электронной таблицы MS EXCEL. Столбцы, строки, ячейки, блок ячеек. Типы данных (текстовая, числовая, формула).
- 14. Модель ячеек. Изображение, формат, формула, имя, комментарий.
- 15. Совместная работа MS EXCEL и MS WORD: буфер обмена, технологии OLE, DDE.
- 16. Классификация компьютерных вирусов (по среде обитания вируса; по способу заражения среды обитания; по деструктивным возможностям; по особенностям алгоритма вируса).
- 17. Резидентные и нерезидентные вирусы.
- 18. Методы защиты компьютерных вирусов. Общие средства защиты информации, профилактические меры, специализированные программы.
- 19. Социальные последствия (позитивные и негативные) информатизации общества. Перспективы развития вычислительной техники и программного обеспечения.

### **Типовые задания:**

### *З а д а н и е № 1*

О товаpах, хpанящихся на складе, имеются следующие сведения:

- − Аpтикул (5 цифp).
- − Наименование товаpа.
- − Оптовая цена единицы товаpа (сом).
- − Объем паpтии (шт.).

*Подсчитать:*

1) Розничную цену товара, которая составляяет – 115% от оптовых.

2) Подсчитать сколько минимальных зарплат содержит оптовая цена каждого товара (минимальная зарплата равна 360 сомов, информацию расположить вне таблицы, сделать примечание).

- 3) Подсчитать оптовую и pозничную стоимость каждой паpтии товаpа.
- 4) Подсчитать на какую сумму (сом) товара на складе (с учетом розничной цены).

### *З а д а н и е № 2*

Стипендия каждого учащегося складывается из: 1) стипендии социальной (у всех одинаковая), 2) учебной стипендии (получают успевающие), 3) стипендии именной (президентская, губернаторская − получают избранные).

### *Определить:*

1) Выплачиваемую стипендию для каждого учащегося за месяц, квартал, год.

2) Размер отчислений в профсоюзный фонд, если он составляет 1% от общей стипендии.

3) MIN, MAX и среднюю стипендию за год (от всех студентов).

*Построить:*

1) Кольцевую диаграмму соотношения стипендий всех учащихся за год.

2) График изменения стипендии за год для всех учащихся.

### *З а д а н и е № 3*

*Построить* астроиду:

 $x = b^*COS^3(t);$  $y = b * SIN^{3}(t);$  $0 < t < 2\pi$ 

*З а д а н и е № 4*

По результатам общереспубликанского тестирования составить отчет:

*Известно:*

− ФИО абитуриента;

− количество баллов, набранных абитуриентом по каждому испытанию (3 вида). *Подсчитать* для каждого абитуриента:

− сколько всего баллов он набрал.

*Подсчитать* какую стипендию получит каждый будущий студент. Если абитуриент набрал больше 189 баллов, он получает стипендию равную тем минимальным зарплатам, в противном случае 0 (минимальная зарплата равна 100, информацию об этом расположить в ячейке А11, сделать примечание).

*Подсчитать* сколько денег получит студент за год, если отчислит в соцфонд (8 %), профвзносы (1%), заплатит налоги (10% от суммы оставшейся после отчисления в соцфонд и профвзносы). Сделать денежный формат.

ФИО студентов и информацию о набранных баллах, разместить на втором листе. *Подчитать*:

− сколько всего денег государство затратит на стипендии студентам;

− максимальное количество баллов, набранных абитуриентами по результатам второго испытания;

− среднее количество баллов, набранных абитуриентами по результатам первого испытания.

Созданную таблицу *оформить*:

− сделать линии рамки; установить шрифт Times New Roman Cyr, размером 12;

− заголовки к столбцам − отцентрировать, установить режим переноса по словам, полужирный курсив, красного цвета;

− ФИО абитуриентов сделать шрифтом Arial Cyr, курсивом, выровнять справа;

− сделать общий заголовок к таблице − ТЕСТИРОВАНИЕ, отцентрировать по ширине своей таблицы, установив размер шрифта 14, подчеркнутый.

### *Построить*:

− гистограмму изменения баллов, набранных абитуриентами по результатам трех испытаний;

− нестандартную диаграмму график гистограмма 2 соотношения денег, отчисленных в соцфонд и профзносы, для всех абитуриентов;

− круговую диаграмму соотношения баллов, полученных третьим абитуриентом по результатам.

### *З а д а н и е № 5*

1. Вызвать EXCEL.

2. Создать таблицу ЗАРАБОТНАЯ ПЛАТА.

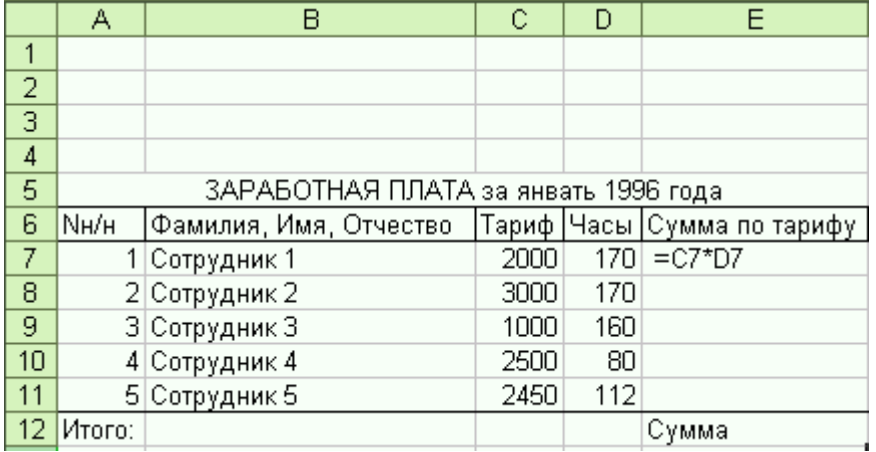

3. После графы **Фамилия, Имя, Отчество** вставить графу **Должность**:

- a. Щелкнуть по ячейке С6, чтобы сделать ее активной.
- b. Меню ВСТАВКА СТОЛБЦЫ щелкнуть левой кнопкой мыши.
- c. Заполнить новую графу.

При необходимости изменить размер столбцов (3 способа):

- При переводе на границу столбцов курсор мыши приобретает вид тонкого крестика, нажать левую кнопку мыши и удерживая ее нажатой переместить вправо и отпустить кнопку мыши;
- Меню ФОРМАТ СТОЛБЕЦ команда ширина столбца. С помощью полученного окна можно изменять ширину столбца содержащего активную в настоящий момент ячейку, указав необходимую ширину для столбца, с которым вы работаете, для этого введите ее параметры в поле текста ширина столбца;
- ФОРМАТ СТОЛБЕЦ щелкнуть по кнопке автоподбор ширины.
- 4. Переместить таблицу в область А25 F32. (Использование буксировки сброса для перемещения)
	- a. Выделить область А5 F12.
	- b. Укажите на рамку вокруг этой области, когда указатель мыши превратится в стрелку нажмите левую кнопку мыши.
	- c. Не отпуская кнопку, двигайте указатель мыши, пока возникающая рамка не обхватит новую область, отпустить кнопку мыши.
- 5. Сохраните файл tarif.xls.
- 6. Переименуйте лист: Меню ФОРМАТ ЛИСТ ПЕРЕИМЕНОВАТЬ

Вместо **Лист1** запишите **январь** – ОК.

### **Вопросы для самопроверки:**

- 1. Зачем нужен MS EXCEL, если таблицу можно нарисовать в MS WORD?
- 2. Где впервые была реализована Концепция электронной таблицы?
- 3. Как обозначаются столбцы и строки в MS EXCEL?
- 4. Какое максимальное количество столбцов и строк в MS EXCEL?
- 5. Предложите примеры типов данных, используемых в MS EXCEL.
- 6. Что называется формулой в MS EXCEL?
- 7. Какой станет формула =В3+В5 при копировании из А2 в А3?
- 8. Какой станет формула =В7+5 при копировании из В1 в С1?
- 9. Что произойдет с формулой =\$В\$3+23 при копировании и D4 в F5?
- 10. Что произойдет с формулой =\$E\$5-9\*\$F\$6/SIN(7) в EXCEL при копировании из ячейки D3 в ячейку D4?
- 11. Что произойдет с формулой =\$A\$7-17\*\$F6/COS(11) в EXCEL при копировании из ячейки K5 в ячейку K6?
- 12. Какая информация появится в ячейке F5 после ввода формулы  $=5*SIN(0)/7+F5*COS(TH()/2)?$
- 13. Расскажите о пяти уровнях (модели) ячейки MS EXCEL?
- 14. Как называется по умолчанию файл MS EXCEL?
- 15. Отличия абсолютной ссылки (адреса) от относительной в MS EXCEL.

### **Вопросы для самопроверки:**

- 1. Может ли табличный процессор EXCEL обнаружить ошибки, допущенные при вводе текстовой информации?
- 2. Сколько листов Книги автоматически открывается при загрузке EXCEL 2000?
- 3. Укажите, какие вы знаете типы диаграмм, используемых для интерпретации данных электронных таблиц.
- 4. Что такое компьютерный вирус?
- 5. Расскажите о классификации компьютерных вирусов.
- 6. Сформулируйте основные признаки проявления компьютерных вирусов.
- 7. Что представляют собой "очень опасные" вирусы?
- 8. Назовите основные методы защиты информации от компьютерных вирусов.
- 9. Что такое информация?
- 10. Какие Логические функции вы знаете?
- 11. Можно ли перенести таблицу из MS EXCEL в MS WORD?
- 12. С помощью какой функции можно подсчитать, сколько денег будет в банке через 5 лет, если известен первоначальный взнос, процентная ставка банка?

### **Самостоятельная работа: Задание (10 час).**

1. Средствами MS WORD подготовить титульный лист контрольной работы. Титульный лист должен содержать название университета, название кафедры, фразу "Контрольная работа № 1", ФИО, звание научного руководителя, ФИО студента, номер группы. Распечатать на принтере.

2. Подготовить двухсторонний **Буклет** (о МУК, факультете, фирме и т.п.).

Установить размер бумаги – А4, ориентация – альбомная, подобрать поля, но не более 1,5 см. Установить три колонки. Подобрать расстояние между колонками, чтобы текст не попадал на сгиб Буклета.

При оформлении Буклета необходимо использовать:

- − различные размеры и типы шрифтов;
- − межстрочный и межбуквенный интервалы;
- − все виды выравнивания (слева, справа, по центру, по ширине);
- − фигурный текст MS WORDART;
- − 2-3 рисунка, один можно оформить в виде **Подложки**;
- − небольшую таблицу;
- − автофигуры;
- − **Ж** (**полужирный**), *К* (*курсив*), Ч (подчеркнутый);
- − маркированный и нумерованный списки;
- − буквицу;
- − символы (**Вставка-Символ**).

Сохранить файл. Распечатать на принтере (на одном листе бумаги с двух сторон).

3. Выполненные ранее и распечатанные на принтере работы собрать в отдельную папку для создания ПОРТФОЛИО.

### ТЕСТОВОЕ ЗАДАНИЕ

Информационные технологии - это

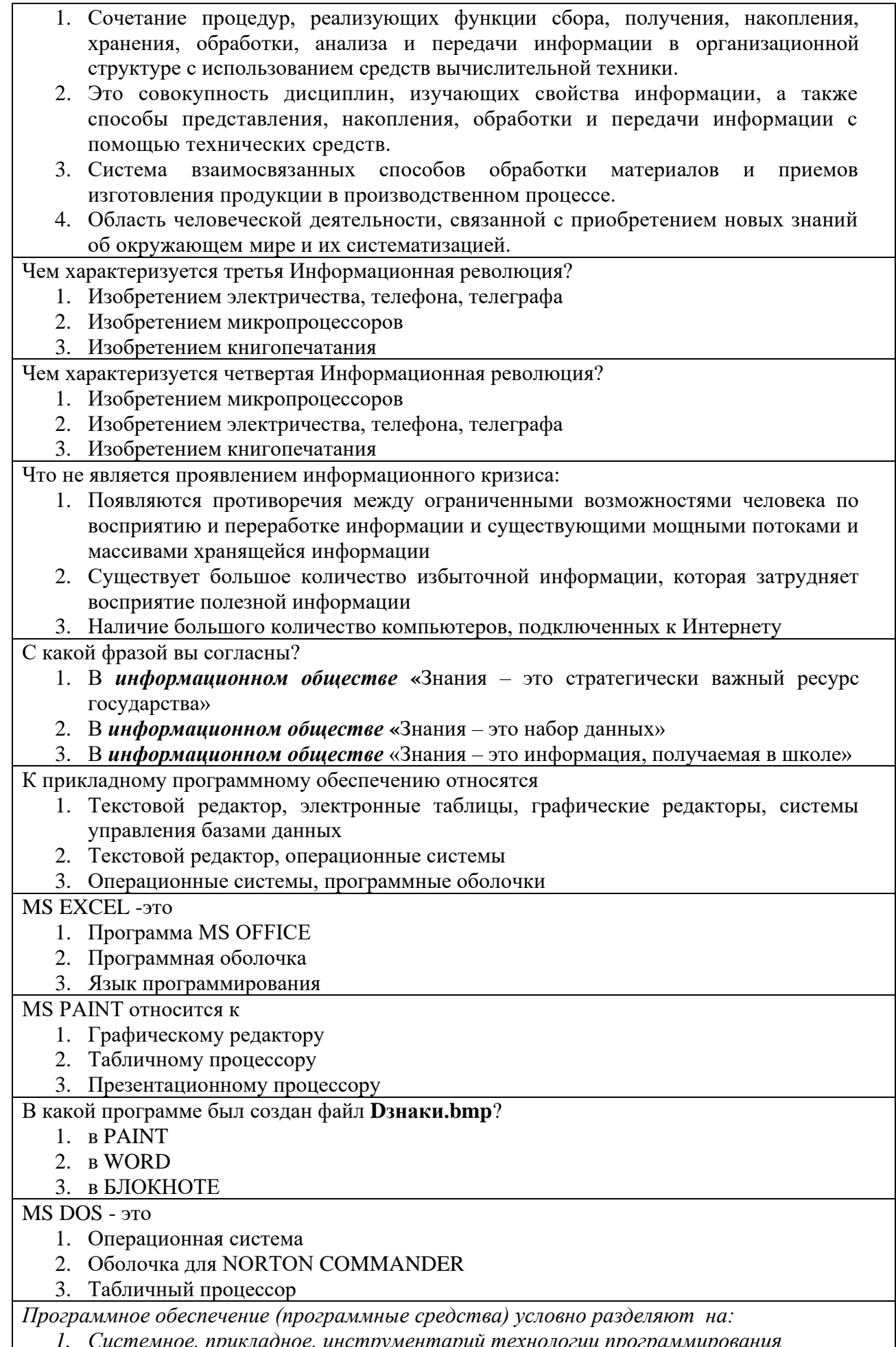

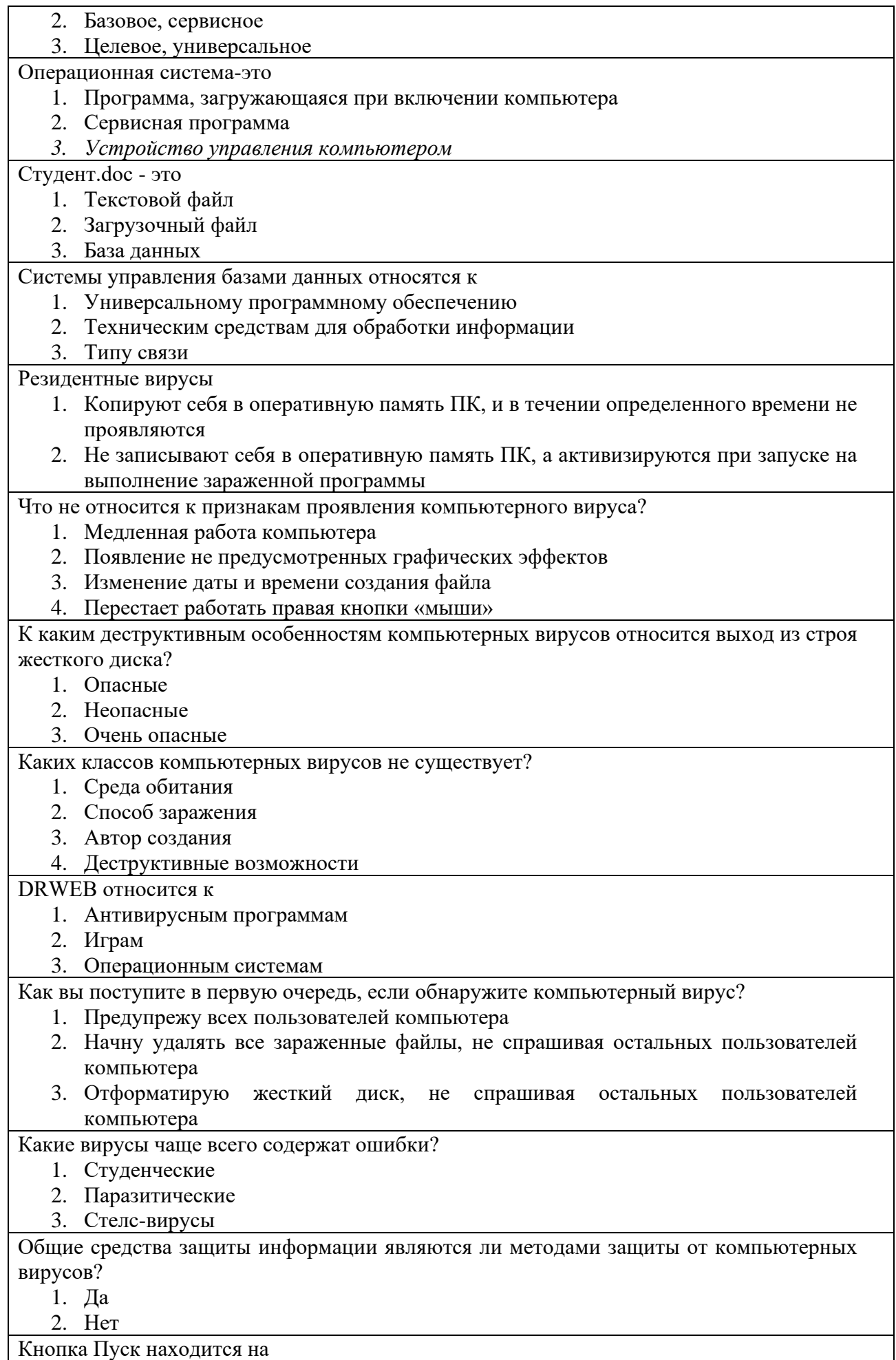

Кнопка Пуск находится на

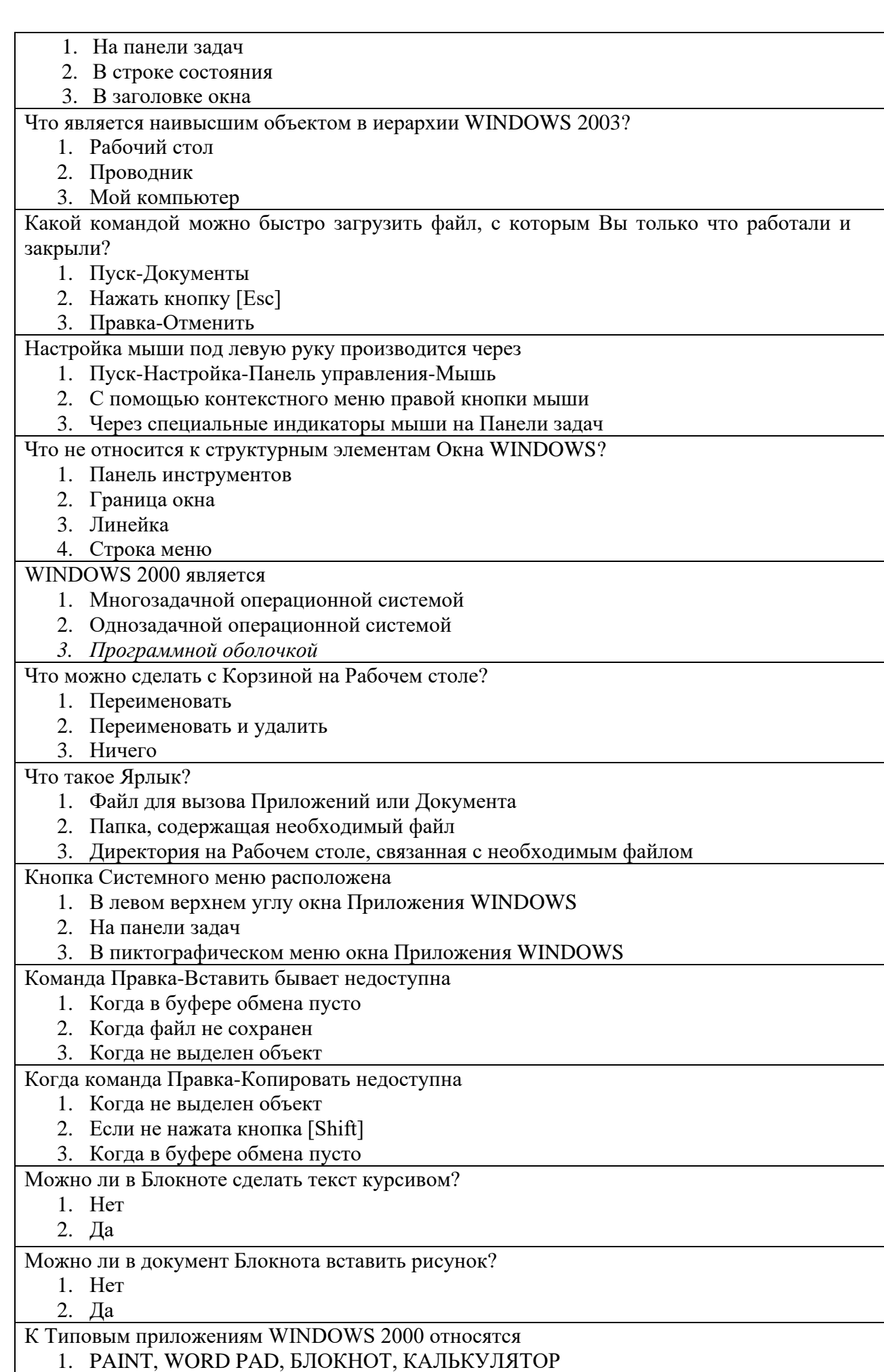

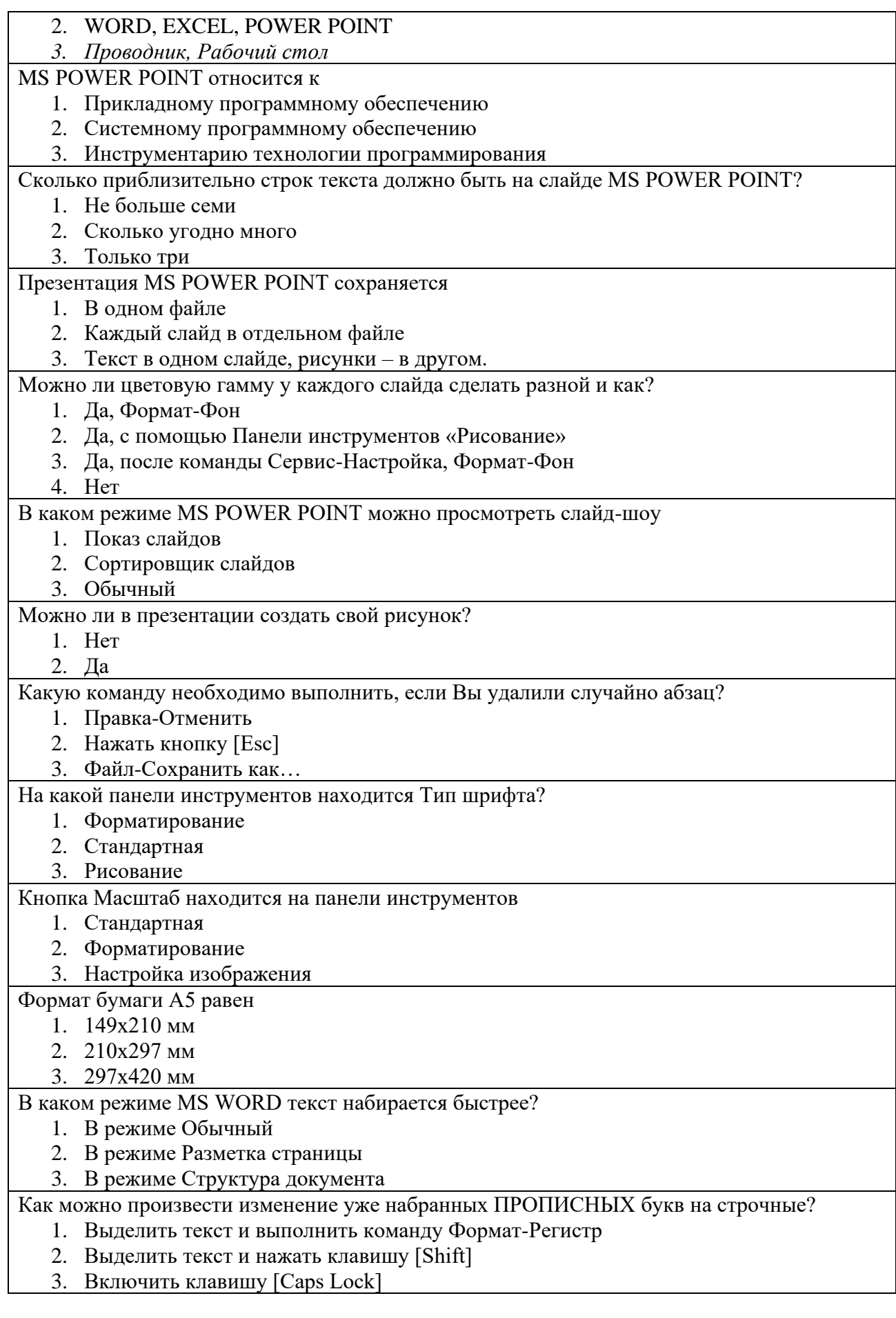

1. Как создать презентации и какой программой?

2. Как оформить титульный лист ?

- 3. Как создать анимацию в слайде?
- 4. Можно ли установить время для автоматической демонстрации презентации?
- 5. Что такое эффекты перехода слайдов, назовите некоторые из них.
- 6. Что такое дизайн презентаций?
- 7. Каково назначение программы MS POWER POINT?
- 8. Что можно делать в режиме слайдов при работе с MS POWER POINT?
- 9. В каком режиме MS POWER POINT можно просмотреть слайд-шоу

### Вопросы для самопроверки:

- 16. Зачем нужен MS EXCEL, если таблицу можно нарисовать в MS WORD?
- 17. Где впервые была реализована Концепция электронной таблицы?
- 18. Как обозначаются столбцы и строки в MS EXCEL?
- 19. Какое максимальное количество столбцов и строк в MS EXCEL?
- 20. Предложите примеры типов данных, используемых в MS EXCEL.
- 21. Что называется формулой в MS EXCEL?
- 22. Какой станет формула = ВЗ+В5 при копировании из А2 в АЗ?
- 23. Какой станет формула = В7+5 при копировании из В1 в С1?
- 24. Что произойдет с формулой = \$B\$3+23 при копировании и D4 в F5?
- 25. Что произойдет с формулой = \$E\$5-9\*\$F\$6/SIN(7) в EXCEL при копировании из ячейки D3 в ячейку D4?
- 26. Что произойдет с формулой =\$A\$7-17\*\$F6/COS(11) в EXCEL при копировании из ячейки К5 в ячейку К6?
- ячейке 27. Какая информация появится  $\overline{B}$ F<sub>5</sub> после ввода формулы  $=5*SIN(0)/7+F5*COS(TH(1)/2)?$
- 28. Расскажите о пяти уровнях (модели) ячейки MS EXCEL?
- 29. Как называется по умолчанию файл MS EXCEL?
- 30. Отличия абсолютной ссылки (адреса) от относительной в MS EXCEL.

### Вопросы для самопроверки:

- 13. Может ли табличный процессор EXCEL обнаружить ошибки, допущенные при вводе текстовой информации?
- 14. Сколько листов Книги автоматически открывается при загрузке EXCEL 2000?
- 15. Укажите, какие вы знаете типы диаграмм, используемых для интерпретации данных электронных таблиц.
- 16. Что такое компьютерный вирус?
- 17. Расскажите о классификации компьютерных вирусов.
- 18. Сформулируйте основные признаки проявления компьютерных вирусов.
- 19. Что представляют собой "очень опасные" вирусы?
- 20. Назовите основные методы защиты информации от компьютерных вирусов.
- 21. Что такое информация?
- 22. Какие Логические функции вы знаете?
- 23. Можно ли перенести таблицу из MS EXCEL в MS WORD?
- 24. С помощью какой функции можно подсчитать, сколько денег будет в банке через 5 лет, если известен первоначальный взнос, процентная ставка банка?

#### УЧЕБНО-МЕТОДИЧЕСКИЕ И МАТЕРИАЛЬНО-ТЕХНИЧЕСКОЕ ОБЕСПЕЧЕНИЕ ДИСЦИПЛИНЫ:

- 1. Специально оборудованные аудитории и компьютерные классы;
- 2. Персональные компьютеры;

3. Локальное сетевое оборудование;

4. Выход в сеть Интернет;

5. Различные технические и аудиовизуальные средства обучения.

6. Инструментальные средства разработки программных средств учебного назначения, в том числе реализующие возможности интернет и мультимедиа технологий.

7. Программные средства автоматизации создания учебно-методических материалов для реализации дистанционного обучения.

8. Учебные и методические пособия (учебники, учебно-методические пособия, пособия для самостоятельной работы, сборники упражнений и др.).

### <span id="page-36-0"></span>7.Учебно-методическое и информационное обеспечение дисциплины

1. При проведении занятий можно использовать один из следующих методов изучения дисциплины;

2. Индуктивный (проблемный) метод – изложение примеров (по исходным данным, случайно составленных студентами), а потом – предложение (сильным студентом) сформулировать общее правило (на лекциях).

3. Дедуктивный метод – доказательство теорем и вывод следствий из них

4. Интерактивный метод - предложение студентам сделать необходимые выкладки и обсуждение отдельных результатов (сильных студентов) со всеми студентами (на семинарских занятиях).

### <span id="page-36-1"></span>**7.1.Список источников и литературы.**

### **Основные задания преподаватель и студент сможет найти в :**

- 1. Рудикова Л.В. MICROSOFT EXCEL для студента. − Санкт-Петербург: БХВ − Петербург, 2005.
- 2. Матюхина О.В. Информационные технологии. Учебно-методическое пособие. − Бишкек: КРСУ, 2004.
- 3. Матюхина О.В. Информатика. Программные средства. Краткий курс лекций. Выпуск II. – Бишкек, 2007.
- 4. Информатика. Учебник. /Под редакцией Н.В. Макаровой. Москва: Финансы статистика, 1997.
- 5. Ахметов К. WINDOWS 95 для всех. Москва: КомпьютерПресс, 1996.
- 6. Матюхина О.В. Информационные технологии. Учебно-методическое пособие. − Бишкек: КРСУ, 2004.
- 7. Джолдошева Н.Т., Матюхина О.В., Черных Н.Н. Основы информатики. Учебнометодическое пособие. − Бишкек: МУК, 1997.
- 8. Матюхина О.В., Иманалиева Ч.А., Лузанова Т.Д., Басина О.Н., Королева Т.С. Текстовый редактор WORD 7.0. − Бишкек: МУК, 2001.
- 9. Учебные материалы по курсу "Информатика". Выпуски 1,2,3,4. Кафедра информатики − Бишкек: МУК, 1996.
- 10.Матюхина О.В. Информатика. Программные средства. Краткий курс лекций. Выпуск II. – Бишкек, 2007
- 11.1. Степанов А.Н. Информатика: Учебник для вузов. 6-е изд. СПб.: Питер, 2010– 720 с:
- 12.2. Информатика для менеджеры / Симонович С.В. и др. –СПб.: Питер, 2004, 688 с.:
- 13.3. Методические разработки для практических занятий на сервере классов в папке:
- 14.Y:\\_Teachers\A\_Информатика\

15.Семенович С.В.(ред.) Информатика. Базовый курс Питер,2016, 640 с.

дополнительная литература:

- 16.5. Дьяконов В. Maple 7: учебный курс. СПб.: Питер, 2002. 672 с.: ил
- 17.6. Камышин В.Л. Методическое пособие для преподавателей вузов, ведущих занятия по обучению работе с СПС КонсультантПлюс. – М.: ЗАО «Консультант Плюс Новые Технологии», 2006. – 264 с.
- 18.в) программное обеспечение:
- 19.Стандартное программное обеспечение компьютера в компьютерных классах академии. (Включает:MsOffice, BookPC. ).
- 20.г) базы данных, информационно-справочные и поисковые системы:
- 21.Справочные правовые системы «КонсультантПлюс», «Гарант», «Кодекс» (доступны в любом компьютерном классе).
- 22.Доступ в Интернете к любым поисковым системам

### <span id="page-37-0"></span>7.2.Перечень ресурсов информационно-телекоммуникационной сети

- 1. <https://blog.mann-ivanov-ferber.ru/2015/12/02/10-poleznyx-knig-dlya-studentov/>
- 2. [www.knigograd.com.ua/index.php?dispatch=categories.view&category\\_id=215](http://www.knigograd.com.ua/index.php?dispatch=categories.view&category_id=215)
- 3. Kyrlibnet.kg
- 4. Ipr books.ru
- 5. Stud24.ru/information/
- 6. Ru.wikipedia.org/wiki/
- 7. <http://kyrlibnet.kg/ru/>
- 8. http://www.biblioteka.kg/
- 9. www.iprbookshop.ru
- 10. http://ilim.box/
- 11. https://www.who.int/hinari/en/
- 12. http://search.epnet.com/
- 13. https://www.cambridge.org/core

### <span id="page-37-1"></span>**7.3.Перечень учебно-методического обеспечения для самостоятельной работы обучающихся**

### **Самостоятельной работы**

Самостоятельная работа студентов должна способствовать укреплению и углублению знаний студен6тов, формированию творческого отношения к изучаемому предмету, дополнительному приобретению навыков решения задач.

Самостоятельная работа студентов включает:

- выполнение домашних заданий. При проведении практических занятий студентам даются на каждом занятии задания, состоящие из 5-10 задач, которые они должны выполнить во внеаудиторное время с последующим предоставлением для проверки и собеседованием во время индивидуальных занятий, в случае неполного или неверного их решения.
- В активной работе на лекциях и практических занятиях. В ходе практических занятий студенты не только самостоятельно выполняют задание преподавателя. Студенты вспоминают формулы, свойства из пройденных ранее тем и применяют полученные ранее знания для правильного выполнения задания.

В выполнении контрольных (модульных) работ. Студенты самостоятельно

<span id="page-37-2"></span>7.4.План практических (семинарских ) и лабораторных занятий. Методические указания по организации и прововедению

### **Вопросы**

- 1. Понятие базы данных, системы базы данных, СУБД.
- 2. Сравнительный анализ базы данных и файловыми системами.
- 3. Понятие модели данных. Иерархические и сетевые модели данных.
- 4. Реляционные СУБД. Примеры преимущества перед иерархическими СУБД.
- 5. Сравнительная характеристика способов обращения к данным.
- 6. Описание технологии клиент/сервер. Понятие открытых систем.
- 7. Описание 4-х компонентов информационных систем, использующих базы ланных.
- 8. Механизмы защиты и поддержки целостности данных.
- 9. Этапы развития СУБД
- 10. Ключевые реквизиты.
- 11. Отношения между объектами.
- 12. Этапы построения концептуальной модели.

### Задание для самостоятельной работы:

- 1) Составить простой телефонный справочник в виде обычного списка телефонов с указанием для каждого телефона номера, имени абонента, его адреса и его категории (друзья, родственники, мастерские, магазины и т.д.).
- 2) Пусть некая фирма занимается торговлей кондитерскими изделиями. Клиентами (покупателями) фирмы являются рестораны, кафе, клубы и т.д. Необходимо разработать базу данных для учета и анализа заказов фирмы.

1. Состав персонального компьютера. Основные и дополнительные устройства. Их характеристика.

- 2. Структура клавиатуры персонального компьютера и назначение клавиш.
- 3. Классификация программного обеспечения.

4. Понятие и назначение операционной системы. Возможности операционной системы Windows.

- 5. Организация рабочего стола Windows. Структура Главного меню.
- 6. Объекты Windows. Характеристика объектов.
- 7. Контекстное меню. Понятие и примеры работы.
- 8. Понятие окна Windows. Виды окон, назначение элементов окна.

9. Работа с окнами Windows.

- 10. Основные объекты Windows: файлы, папки, диски. Адрес объекта.
- 11. Стили и приемы управления объектами в Windows.
- 12. Понятие файловой структуры Windows, изложите возможности поиска информации в компьютере.
- 13. Программа Проводник как средство просмотра и работы с файлами и папками.
- 14. Навигация по файловой структуре. Поиск файла и папки.
- 15. Методы и средства работы с файлами и папками.
- 16. Назначение сервисных программ.
- 17. Понятие компьютерных вирусов и методы профилактики.
- 18. Способы загрузки прикладных программ.
- 19. Назначение Справочной системы, получение справки по общим и специальным вопросам.
- 20. Функции текстовых процессоров и редактора документов Word.
- 21. Интерфейс Word.
- 22. Основные этапы работы в Word.
- 23. Начальные параметры документа, их установка в текстовом процессоре Word.
- 24. Редактирование документа. Приемы редактирования в Word.
- 25. Форматирование символа, абзаца, страницы в Word.
- 26. Передвижение по тексту и маркировка фрагментов текста в Word.
- 27. Создание нового и загрузка ранее сохраненного документа в Word.
- 28. Сохранение документа в Word.
- 29. Способы создания таблиц в Word, редактирование и форматирование таблиц Word.
- 30. Понятие и использование Буфера обмена.
- 31. Графические возможности текстового редактора Word.

32. Предварительный просмотр документа. Подготовка документа к печати в тестовом редакторе Word.

- 33. Понятие «табличный процессор» и «электронная таблица».
- 34. Возможности табличного процессора Excel.
- 35. Интерфейс Excel.
- 36. Структура документа Excel.
- 37. Типы данных табличного процессора Excel. Их характеристика.
- 38. Ввод и редактирование данных Excel.
- 39. Последовательность создания электронной таблицы табличного процессора Excel.

40. Адрес ячеек, диапазон ячеек. Ссылки относительные, абсолютные, смешанные.

Способы выделения, передвижения, поиска ячеек.

- 41. Методы и способы форматирования электронной таблицы.
- 42. Составление формул, копирование и редактирование формул в Excel.
- 43. Использование Мастера функций Excel.
- 44. Типы диаграмм и графиков. Построение диаграмм с помощью Мастера диаграмм.
- 45. Понятие сортировки и фильтрации данных в базе данных Excel.
- 46. Поиск и подведение промежуточных итогов данных в базе данных Excel.
- 47. Программы обработки графической информации. Растровая и векторная графика.
- 48. Компьютерные сети. Классификация компьютерных сетей.

49. Назначение компьютерных сетей.

50. Службы сети Интернет.

51. Понятие мультимедиа. Основные возможности использования ПК в мультимедиа.

52. Архивация данных. Программы архивации.

53. • 4. Оглавление должно быть оформлено в виде списка ( маркированного и

пронумерованного как минимум 2 или более уровней).

- • 5. Список оглавления оформлен в виде ссылок переходы на соответствующие разделы презентации – слайды.
- • 6. В содержании презентации должен быть текст оформленный различным шрифтом, цветом и размером.
- $\cdot$  7. Рисунки подписанные.
- • 8. Таблицы подписанные вставленные из Excel.
- • 9. Текстовый документ вставленный из Word.
- • 10. У всех или части слайдов должен быть фон, отличный от белого.
- • 11. Переход между слайдами и по времени и по клику мышки.
- • 12. С последнего слайда переход на начало презентации.
- • 13. При показах слайдов должны показываться анимированные элементы анимации различные.
- • 14. На каком-то из слайдов или у всей презентации должна играть музыка или быть звуковое оформление.
- • 15. Все слайды необходимо оформить в одном стиле.
- • По окончании создания презентации необходимо распечатать все слайды в отчет – можно печатать каждый слайд на отдельном листе или 6 слайдов на лист.

### <span id="page-39-0"></span>8.Методические указания для обучающихся, по освоению дисциплины (модулей)

Самостоятельная работа студентов по курсу призвана не только закреплять и углублять знания, полученные на аудиториях занятиях, но и способствовать развитию у студентов творческих навыков, инициативы, умению организовать свое время.

 При выполнении плана самостоятельной работы студенту необходимо прочитать теоритическую материал не только в учебниках и учебных пособия, указанных в библиографических списках, но и познакомиться с публикациями в периодических изданиях.

 Студенту необходимо творчески переработать изученный самостоятельно материал и предоставить его для отчета в форме реферата или конспекта. Проверка выполнения плана самостоятельной работы проводится на семинарских занятиях, во время защиты практической работы, индивидуальных занятиях.

#### **Рекомендации по подготовке к экзамену**

На экзаменах выясняется, прежде всего, уровень усвоения основных теоретических положений программы и владение практическими навыками; способность самостоятельно решать задачи.

При подготовке к экзамену особое внимание следует обратить на следующие моменты:

- Учебный материал рекомендуется повторять по конспекту или учебнику, следует проделать те выкладки, которые имеются в конспекте (учебнике), выписать ы, сделать пометки по неясным вопросам, чтобы не забыть по ним проконсультироваться перед экзаменом.

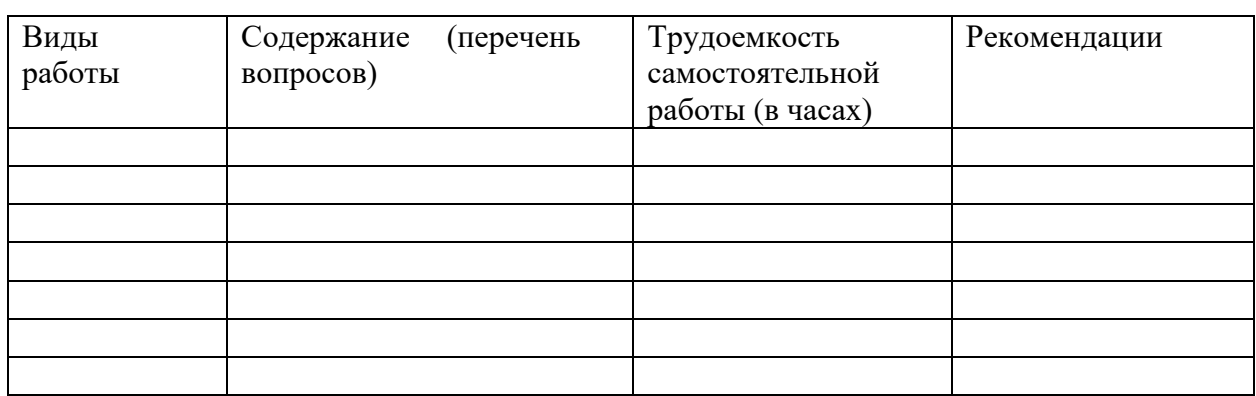

- Рекомендуется чтение учебника сопровождать разбором типовых задач и примеров; повторить материал, пройденный на практических занятиях.

### <span id="page-40-0"></span>8.1. Методические рекомендации по подготовка письменных работ

В раздел включаются требования по подготовке, содержанию, и оформлению письменных работ, предусмотренных учебным планом УМК (курсовая работа, эссе, реферат, доклад и т.п.) Методические указания для обучающихся по освоению дисциплины (модуля). Рефераты и сообщения разрабатываются по основной литературе курса, периодическим изданиям и руководствам пользователя программных комплексов. Общий объем текстовой части реферата (без учета карт и приложений) – 25 страниц. Количество глав – не более 3. Количество анализируемой литературы – не менее 5 источников. Желательно к защите составление презентации. Максимальная оценка реферата составляет 10 баллов при успешной защите. Объем доклада составляет до 5 стр. машинописного текста. Максимальная оценка – 5 баллов.

Для обеспечения эффективной самостоятельной работы обучающихся в сочетании с совершенствованием управления ею со стороны преподавателей, внеаудиторная работа сопровождается методическими рекомендациями.

#### **Самостоятельная работа включает в себя следующие виды работы:**

1) Подготовка к проверочным работам, практическим занятиям, дифференцированному зачету.

2) Выполнение творческих заданий (рефераты, доклады с использованиям презентаций). Реферат - это один из самых сложных видов самостоятельной работы с книгой, а для этого следует овладеть более простыми работы - разработкой плана, составлениям тезисов и конспектов. Подготовка реферата и выступление с его изложениям углубляет здания, расширяет кругозор, приучает логически творчески мыслить развивать культуру речи.

При просмотре литературы намечается ориентированный планы реферата, а который включается обычно 3-4 основах вопросов или разделов. В каждый из разделов формулируется подвлопросы. 0 помогающие последовательно раскрыть содержания проблемы. В процессе изучения матбериала формулировка под вопросов и разделов обычно уточняться. При реферировании следует делать выписки, записывать мысли, возникающие при чтении: следует также точно записывать и определения тех понятий, которые будут использованы в реферате. Из прочитанной литературы нужно заимствовать не буквально текс, а важнейшие мысли, идеи, теоретические положения: можно цитировать небольшие отрывки проводить диаграммы, схемы, чертежи, но главное – высказывать собственные соображения по вопросам реферата. Приведенные выше советы следует рассматривать как примерные, предполагавшие и другие подходы, поскольку у каждого человека вырабатывается свои приемы и навыки составления рефератов.

Большую помощь в работе над рефератом оказываться предисловия к монографиям и сборникам. В них можно найти сведения о цели издания, а также о существующих проблемах в исследовании.

При разработке плана реферата важно учитывать, чтобы каждый его пункта раскрывал одну из сторон избранной темы, а все пункты в совокупности охватывали тему целиком. Различают несколько композиционных решении реферата: во -первых хронлогическое, когда трема раскрываться в исторической последовательности во - вторых, описательное, при котором тема расчленяться на составные части, в целом раскрывающие определённое явления: в -третьих аналитической, когда тема исследуется в ее причинно-следственных связях и взаимосвязях проблемах. Важно следить за тем что бы каждый пункт плана был соотнесен с главной темой и не содержал повторения в других пунктах. Важными разделами реферата, обозначить круг составляющих ее проблем, выводы четко и кратко определить заду свой должно быть приложен список литературы.

В отличии от тематического конспекта реферат требует большей творческой активности, самостоятельности в обобщении изученной литературы, умения логически стройно изложить материл, оценить различные точки зрения на исследуемую проблему и высказать о ней собственное мнение. В реферате важно связать теоретические положения с практикой.

Итак, реферат – Это самостоятельное произведение автора, которые должен свидетельствовать о знании литературы в данной теме, ее основной проблематике, отражать на основе теоретических знаний.

При оценке реферата обычно руководствуются следующими критериями

- $\mathbf{1}$ . Удалось ли его автору раскрыть сущность данной проблемы Ж
- $\overline{2}$ . Сумел ли автор самостоятельно и творческий подход в изложении реферата
- $3.$ Проявил ли считать реферат логически стройным и и.т.д.
- Можно ли считать реферат логически стройным и т. д.  $\overline{4}$ .

### МЕТОДИЧЕСКИЕ РЕКОМЕНДАЦИИ К ВЫПОЛНЕНИЮ **РЕФЕРАТА**

Важное местов изучении данной дисциплины занимает написание реферата. В соответствии с учебным планов каждый студент должен написать реферат по теме, предложенной в программе курса.

Реферат выполняется с целью проверки знаний студента по наиболее важным аспектам курса. Реферат должен быть написан на высоком научном и техническом уровне. В ходе написания студен должен: внимательно изучить рекомендованную литературу, показать знание основных вопросов темы, проявить умение правильно,

четко и кратко излагать усвоенный материал. Реферат должен отвечать следующим требованиям:

Реферат должен освещать вопросы только заданной темы.

Обьем реферата не должен превышать 10 страниц. Страницы необходимо пронумеровать, а также обязательно оставить поля (3 см) для пометок и замечаний преподавателя, рецензирующего работу. Титульный лист должен нести следующую информацию:

### **Название вуза;**

#### **Название дисциплины;**

#### **Тема реферата;**

#### **Ф.И.О. студента;**

#### **Специальность, группа.**

В начале реферата приводится перечень вопросов, содержание, в конце – список литературы, которая была изучена студентом при написании работы.

В ходе работы над темой не следует ограничиваться только лишь указанной в методических указаниях литературой. Рекомендуется использовать дополнительные источники (статьи в научных журналах, новые публикации, справочники)

### **ТЕМЫ РЕФЕРАТОВ**

Раздел содержит иные материалы, необходимые для изучения дисциплины: сценарии деловых игр рабочую тетрадь студента набор кейсов упражнения задания для самостоятельной работы хронологические таблицы и т.п.

Образовательные технологии. В ходе изучения дисциплины применяются следующие виды образовательной технологий:

 1. Информационные технологии – обучение в электронной образовательной среде с целью расширения доступа к образовательным ресурсам. На лекциях с применением электронных носителей.

 2. Работа в команде – совместная деятельность студентов в группе под руководством лидера направленная на решение общей задачи путем творческого сложения результатов индивидуальной работы членов команды с делением полномочий и ответственности. Применяется на практических и семинарных занятиях иногда на продвинутых лекциях.

3. Case – study – кейс технологии – анализ реальных проблемных ситуаций имевших место в соответствующей области профессиональной деятельности и поиск вариантов лучших решений. На проблемных лекциях и семинарских занятиях.

4. Ролевая игра – имитация студентами реальной профессиональной деятельности с выполнением функций специалистов на различных рабочих местах. На семинарских занятиях.

 5. Проблемное обучение – стимулирование студентов к самостоятельному приобретению знаний необходимых для решения конкретной проблемы. При выполнении индивидуальных творческих заданий см. работе на семинарах.

6. Контекстное обучение – мотивация студентов к усвоению знаний путем выявления связей между конкретным знанием и его применением. При этом знания умения навыки даются не как предмет для запоминания а в качестве средства решения профессиональных задач.

- 7. Обучение на основе опыта активизация познавательной деятельности студента за счет ассоциации и собственного опыта с предметом изучения.
- 8. Индивидуальное обучение выстраивание студентом собственной образовательной траектории на основе формирования индивидуальной программы с учетом интересов студента.

9. Междисциплинарное обучение – использование знаний из разных областей их группировка и концентрация в контексте решаемой задачи.

10. Опережающая самостоятельная работа – изучение студентами нового материала до его изучения в ходе аудиторских занятий.

#### **8.3. Методические рекомендации по подготовке письменных работ**

<span id="page-43-0"></span>В раздел включаются требования по подготовке, содержанию, и оформлению письменных работ, предусмотренных учебным планом УМК (курсовая работа, эссе, реферат, доклад и т.п.)

Методические указания для обучающихся по освоению дисциплины (модуля). Рефераты и сообщения разрабатываются по основной литературе курса, периодическим изданиям и руководствам пользователя программных комплексов. Общий объем текстовой части реферата (без учета карт и приложений) – 25 страниц. Количество глав – не более 3. Количество анализируемой литературы – не менее 5 источников. Желательно к защите составление презентации. Максимальная оценка реферата составляет 10 баллов при успешной защите. Объем доклада составляет до 5 стр. машинописного текста. Максимальная оценка – 5 баллов.

Для обеспечения эффективной самостоятельной работы обучающихся в сочетании с совершенствованием управления ею со стороны преподавателей, внеаудиторная работа сопровождается методическими рекомендациями.

Самостоятельная работа включает в себя следующие виды работы:

Подготовка к проверочным работам, практическим занятиям, дифференцированному зачету.

Выполнение творческих заданий (рефераты, доклады с использованием презентаций).

Реферат – это один из самых сложных видов самостоятельной работы с книгой, а для этого следует овладеть более простыми работами – разработкой плана, составлениям тезисов и конспектов. Подготовка реферата и выступление с его изложениям углубляет здания, расширяет кругозор, приучает логически творчески мыслить развивать культуру речи.

При просмотре литературы намечается ориентированный планы реферата, а который включается обычно 3-4 основах вопросов или разделов. В каждый из разделов формулируется под вопросы, помогающие последовательно раскрыть содержания проблемы. В процессе изучения материала формулировка под вопросов и разделов обычно уточняется. При реферировании следует делать выписки, записывать мысли, возникающие при чтении: следует также точно записывать и определения тех понятий, которые будут использованы в реферате. Из прочитанной литературы нужно заимствовать не буквально текс, а важнейшие мысли, идеи, теоритические положения: можно цитировать небольшие отрывки проводить диаграммы, схемы, чертежи, но главное – высказывать собственные соображения по вопросам реферата. Приведенные выше советы следует рассматривать как примерные, предполагавшие и другие подходы, поскольку у каждого человека вырабатывается свои приемы и навыки составления рефератов.

Большую помощь в работе над рефератом оказываться предисловия к монографиям и сборникам. В них можно найти сведения о цели издания, а также о существующих проблемах в исследовании.

 При разработке плана реферата важно учитывать, чтобы каждый его пункта раскрывал одну из сторон избранной темы, а все пункты в совокупности охватывали тему целиком. Различают несколько композиционных решении реферата: во –первых хронологическое, когда трема раскрываться в исторической последовательности во – вторых, описательное, при котором тема расчленяться на составные части, в целом раскрывающие определённое явления: в –третьих аналитической, когда тема исследуется в ее причинно-следственных связях и взаимосвязях проблемах. Важно следить за тем что бы каждый пункт плана был соотнесен с главной темой и не содержал повторения в других пунктах. Важными разделами реферата, обозначить круг составляющих ее проблем, выводы четко и кратко определить заду свой должно быть приложен список литературы.

В отличии от тематического конспекта реферат требует большей творческой активности, самостоятельности в обобщении изученной литературы, умения логически стройно изложить материл, оценить различные точки зрения на исследуемую проблему и высказать о ней собственное мнение. В реферате важно связать теоритические положения с практикой.

Итак, реферат - Это самостоятельное произведение автора, которые должен свидетельствовать о знании литературы в данной теме, ее основной проблематике, отражать на основе теоритических знаний.

При оценке реферата обычно руководствуются следующими критериями

Удалось ли его автору раскрыть сущность данной проблемы.

Сумел ли автор самостоятельно и творческий подход в изложении реферата

Проявил ли считать реферат логически стройным и и.т.д.

Можно ли считать реферат логически стройным и.т.

Образовательные технологии В ходе изучения дисциплины применяются следующие виды образовательной технологий:

1. Информационные технологии – обучение в электронной образовательной среде с целью расширения доступа к образовательным ресурсам. На лекциях с применением электронных носителей.

2. Работа в команде - совместная деятельность студентов в группе под руководством лидера направленная на решение общей задачи путем творческого сложения результатов индивидуальной работы членов команды с делением полномочий и ответственности. Применяется на практических и семинарных занятиях иногда на продвинутых лекциях.

3. Саѕе- кейс технологии - анализ реальных проблемных ситуаций, имевших место в соответствующей области профессиональной деятельности и поиск вариантов лучших решений. На проблемных лекциях и семинарских занятиях.

Ролевая игра - имитация студентами реальной профессиональной деятельности с  $4$ . выполнением функций специалистов на различных рабочих местах. На семинарских занятиях.

5. Проблемное обучение – стимулирование студентов к самостоятельному приобретению необходимых для решения конкретной проблемы. При выполнении знаний индивидуальных творческих заданий см. работе на семинарах.

6. Контекстное обучение - мотивация студентов к усвоению знаний путем выявления связей между конкретным знанием и его применением. При этом знания умения навыки даются не как предмет для запоминания, а в качестве средства решения профессиональных задач.

7. Обучение на основе опыта - активизация познавательной деятельности студента за счет ассоциации и собственного опыта с предметом изучения.

8. Индивидуальное обучение - выстраивание студентом собственной образовательной траектории на основе формирования индивидуальной программы с учетом интересов студента.

9. Междисциплинарное обучение - использование знаний из разных областей их группировка и концентрация в контексте решаемой задачи.

10. Опережающая самостоятельная работа - изучение студентами нового материала до его изучения в ходе аудиторских занятий.

### <span id="page-44-0"></span>8.4. Иные материалы

Важное местов изучении данной дисциплины занимает написание реферата. В соответствии с учебным планов каждый студент должен написать реферат по теме, предложенной в программе курса.

Реферат выполняется с целью проверки знаний студента по наиболее важным аспектам курса. Реферат должен быть написан на высоком научном и техническом уровне. В ходе написания студен должен: внимательно изучить рекомендованную литературу, показать знание основных вопросов темы, проявить умение правильно, четко и кратко излагать усвоенный материал. Реферат должен отвечать следующим требованиям:

Реферат должен освещать вопросы только заданной темы.

Обьем реферата не должен превышать 10 страниц. Страницы необходимо пронумеровать, а также обязательно оставить поля (3 см) для пометок и замечаний преподавателя, рецензирующего работу. Титульный лист должен нести следующую информацию:

Название вуза;

Название дисциплины;

Тема реферата;

Ф.И.О. студента;

Специальность, группа.

В начале реферата приводится перечень вопросов, содержание, в конце – список литературы, которая была изучена студентом при написании работы.

В ходе работы над темой не следует ограничиваться только лишь указанной в методических указаниях литературой. Рекомендуется использовать дополнительные источники (статьи в научных журналах, новые публикации, справочники).

#### <span id="page-45-0"></span>9.Материально- техническое обеспечение дисциплины (модулей)

 В качестве материально-технического обеспечения дисциплины указывается необходимое для обучения оборудование, демонстрационные приборы, мультимедийные средства, учебные фильмы, тренажеры, карты, плакаты, наглядные пособия; требования к аудитории и лаборатории, наличие доски и т. д.

#### <span id="page-45-1"></span>10.ГЛОССАРИЙ

*Абзац* – фрагмент текста, заканчивающийся нажатием клавиши Enter.

*Алгоритм* – точное и понятное указание исполнителю совершить конечную последовательность действий, направленных на достижение указанной цели или на решение поставленной задачи.

*Алгоритмизация* – разработка алгоритма решения задачи.

*Алфавит* – конечное множество объектов, называемых буквами или символами.

*Аппаратный интерфейс* – устройство, часть процессора обеспечивающее согласование между отдельными блоками вычислительной системы.

*Арифметическо - логическое устройство* – предназначенная, для выполнения арифметических и логических операций.

*Архивация данных -* организация хранения данных в удобной и легкодоступной форме, снижающей затраты на хранение и повышающей общую надежность информационного процесса.

*Архитектура ЭВМ* – общее описание структуры и функций ЭВМ на уровне, достаточном для понимания принципов работы и системы команд ЭВМ. Архитектура не включает в себя описание деталей технического и физического устройства компьютера.

*База данных* – хранящаяся во внешней памяти ЭВМ совокупность взаимосвязанных данных, организованных по определенным правилам, предусматривающим общие принципы их описания, хранения и обработки.

*Базовая аппаратная конфигурация* – типовой набор устройств, входящих в вычислительную систему. Включает в себя системный блок, клавиатуру, мышь и монитор.

*Базовое программное обеспечение* – совокупность программ, обеспечивающих взаимодействие компьютера с базовыми аппаратными средствами.

**Байт** - 1. восьмиразрядное двоичное число; 2. элемент памяти, позволяющий хранить восьмиразрядное двоичное число.

Буфер обмена – область оперативной памяти, к которой имеют доступ все приложения и в которую они могут записывать данные или считывать их.

Видеопамять - участок оперативной памяти компьютера, в котором хранится код изображения, выводимого на дисплей.

Внедрение - включение объекта в документ, созданный другим приложением.

Внешняя память – память большого объема, служащая для долговременного хранения программ и данных.

Базовое программное обеспечение - совокупность программ, обеспечивающих взаимодействие компьютера с базовыми аппаратными средствами.

Графический редактор - программа, предназначенная для создания и обработки графических изображений.

Данные - зарегистрированные сигналы.

Диаграмма - любой видов графического представления данных в электронной таблице.

Диалоговое окно - разновидностью окна, позволяющая пользователю вводить в компьютер информацию.

Диалоговый режим - режим работы операционной системы, в котором она находится в ожидании команды пользователя, получив её, приступает к исполнению, а после завершения возвращает отклик и ждёт очередной команды.

Диапазон - совокупность ячеек электронной таблицы, образующихся на пересечении группы последовательно идущих строк и столбцов.

**Локумент Windows-** любой файл, обрабатываемый с помощью приложений, работающих под управлением операционной системы Windows.

Драйвер - программа, обеспечивающая взаимодействие компьютера с внешним устройством.

Жесткий магнитный диск (ЖМД) - внешняя память компьютера, предназначенная для постоянного хранения данных.

Запрос - объект, служащий для извлечения данных из таблиц и предоставления их пользователю в удобном виде.

Зашита данных - комплекс мер, направленных на предотвращение утраты, воспроизведения и модификации данных.

Информатика - наука, изучающая закономерности получения, хранения, передачи и обработки информации в природе и человеческом обществе.

Информационная система - система, способная воспринимать и обрабатывать информацию.

Информация - сообщение, снижающее степень неопределенности знаний о состоянии прелметов или явлений и помогающее решить поставленную залачу.

Каталог (папка) - специально отведенное место на диске для хранения имен файлов, объединенных каким-либо признаком, вместе со сведениями об их типе, размере, времени создания.

Клавиатура - клавишное устройство управления компьютером.

Кодирование - представление данных одного типа через данные другого типа.

Компьютер (ЭВМ) - универсальное электронное программно-управляемое устройство для хранения, обработки и передачи информации.

Компьютерный вирус - специально написанная программа, производящая действия, несанкционированные пользователем.

Курсор - световая метка на экране, обознач. место активного воздействия на рабочее поле.

Микропроцессор - сверхбольшая интегральная схема, выполняющая функции процессора. Микропроцессор создается на полупроводниковом кристалле (или нескольких кристаллах) путем применения сложной микроэлектронной технологии.

Многозадачная операционная система - операционная система, управляющая распределением ресурсов вычислительной системы между приложениями и обеспечивающая

возможность одновременного выполнения нескольких приложений, возможность обмена данными между приложениями и возможность совместного использования программных, аппаратных и сетевых ресурсов вычислительной системы несколькими приложениями.

Монитор - устройство визуального представления данных.

Мультимедиа средства - программные и аппаратные средства компьютера, поддерживающие звук и цвет.

Мышь - устройство управления компьютером манипуляторного типа.

Накопители (дисководы) - устройства, обеспечивающие запись информации на носители, а также ее поиск и считывание в оперативную память.

Окно - ограниченная рамкой часть экрана, с помощью которой обеспечивается взаимодействие программы с пользователем.

Оперативная память - память компьютера, служащая для временного хранения программ и данных непосредственно во время вычислений.

Операционная система - комплекс системных и служебных программ, управляющий ресурсами вычислительной системы и обеспечивающий пользовательский, программноаппаратный и программный интерфейсы.

Память - физическая система с большим числом возможных устойчивых состояний, служащая для хранения данных. Память ЭВМ можно разделить на внутреннюю (оперативную) память, регистры процессора и внешнюю память.

Постоянное запоминающее устройство (ПЗУ) - быстрая, энергонезависимая память, предназначенная только для чтения.

Прикладное программное обеспечение - комплекс прикладных программ, с помощью которых на данном рабочем месте выполняются конкретные работы.

Программа - конечная последовательность команд с указанием порядка их выполнения.

Программирование - составление последовательности команд, которая необходима для решения поставленной задачи.

Рабочая книга - документ Excel.

Растровый редактор - графический редактор, использующий в качестве элемента изображения точку, имеющую цвет и яркость. Используется, когда информация о цвете важнее информации о форме линии.

**Редактирование** – изменение уже существующего документа.

Реляционная базы данных - база данных, содержащая информацию, организованную в виде таблиц.

Система управления базой данных (СУБД) - комплекс программных средств, предназначенных для создания новой структуры базы, наполнения ее содержимым, редактирования содержимого и его визуализации.

Системное программное обеспечение - совокупность программ, обеспечивающих взаимодействие прочих программ вычислительной системы с программами базового уровня и непосредственно с аппаратным обеспечением.

Системный блок - основной узел компьютера, внутри которого установлены наиболее важные компоненты: материнская плата с процессором, жесткий диск, дисковод гибких дисков, дисковод компакт-дисков.

Сортировка данных – упорядочение данных по заданному признаку с целью удобства использования.

Стиль оформления - именованная совокупность настроек параметров шрифта, абзаца, языка и некоторых элементов оформления абзаца, таких как рамки и линии.

Табличный npoueccop (электронная  $ma$ блица) – прикладная программа, предназначенная для хранения данных различных типов в табличной форме и их обработки.

Текстовый процессор - прикладная программа, предназначенная для создания, редактирования и форматирования текстовых документов.

Текстовый редактор - прикладная программа, предназначенная для ввода текстов в компьютер их редактирования.

Текуший дисковод – это лисковол, с которым работает пользователь в настоящее время.

Транслятор - программа, преобразующая исходный текст программы на языке программирования в команды процессора.

Управляющее устройство - часть процессора, которая определяет последовательность выполнения команл, занимается поиском их в памяти и леколированием, вырабатывает последовательность управляющих сигналов, координирующую совместную работу всех узлов **GBM.** 

Файл - 1. логически связанная последовательность данных одного типа, имеющая имя; 2. последовательность произвольного числа байтов памяти, имеющая имя.

Файловая система. комплекс программ операционной системы. обеспечивающий хранения данных на дисках и доступ к ним.

Формализация данных - приведение данных, поступающих из разных источников, к одинаковой форме, что позволяет сделать их сопоставимыми между собой.

**Форма** - это специальное средство для ввода данных, предоставляющее конечному пользователю возможность заполнения только тех полей базы данных, к которым у него есть право лоступа.

Форматирование - оформление документа с использованием методов выравнивания текста, применением различных шрифтов, встраиванием в текстовый документ рисунков и других объектов и пр.

Центральный процессор - основной элементом компьютера, обеспечивающий выполнение программ и управление всеми устройствами компьютера. Состоит из управляющего и арифметическо -логического устройств.

Электронная таблица – см. табличный процессор.

Электронный документ - документ, создаваемый в электронном виде в формате текстового процессора.

программирования (алгоритмический язык) -Язык искусственный язык, предназначенный для записи программ.

Ячейка – минимальный элемент для хранения данных.

Web-документ - электронный документ, предназначенный для просмотра на экране компьютера средствами Internet.